# Data Science

## Lecture 2-2: Data Science Fundamentals (Modeling)

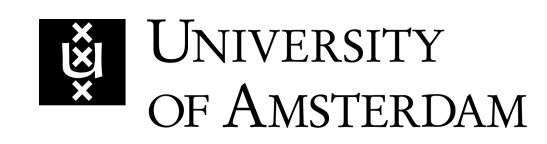

Lecturer: Yen-Chia Hsu

Date: Feb 2024

1

This lecture recaps classification and regression techniques for modeling data.

For this lecture, let us now use the following text classification task as Classification

an example: identifying whether a text message is spam or ham (non-spam).

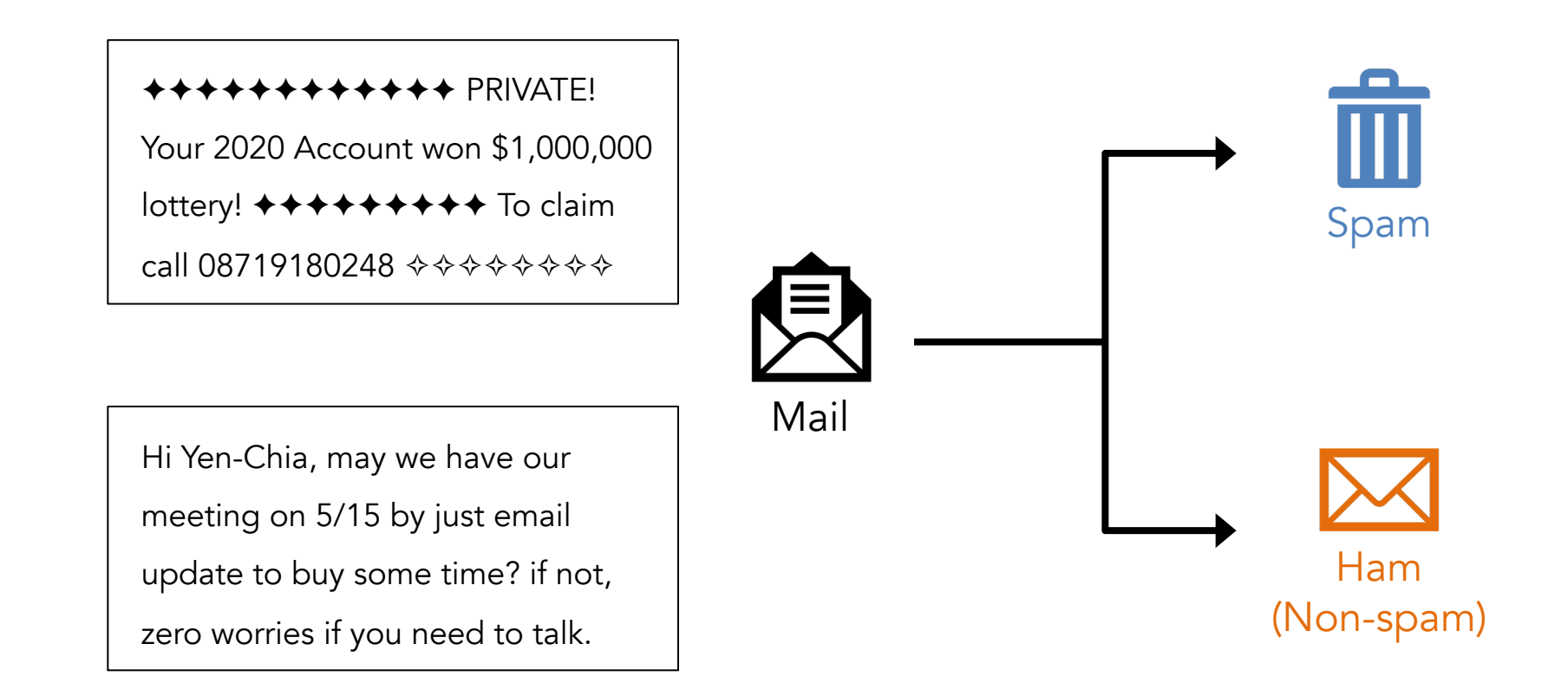

To classify spam messages, we need examples: a dataset with

observations (messages) and labels (spam or non-spam).

Classification

✦✦✦✦✦✦✦✦✦✦✦✦ PRIVATE! Your 2020 Account won \$1,000,000 lottery! ✦✦✦✦✦✦✦✦✦ To claim call 08719180248 ✧✧✧✧✧✧✧✧

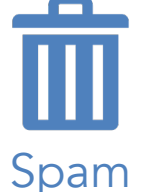

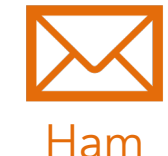

buy some time? if not, zero worries if you need to talk.

Hi Yen-Chia, may we have our meeting on 5/15 by just email update to

Would you be willing to meet with me on 3/26 Thursday when I was in TU Delft after (or before) giving the guest lecture (10:35am-11:50am)? Ham

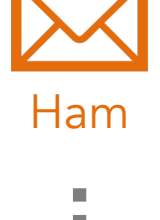

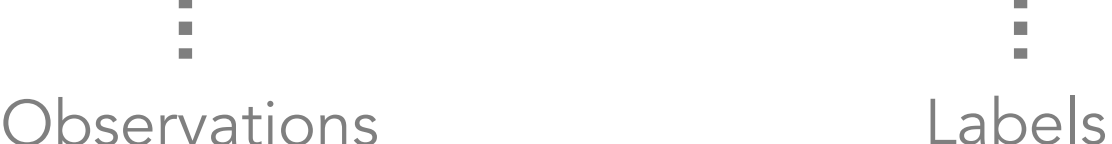

We can extract features (information) using human knowledge, which **Classification** 

can help distinguish spam and ham messages.

<mark>◆◆◆◆◆◆◆◆◆◆◆◆</mark> PRIVATE<mark>!</mark> Your <mark>2020</mark> Account won <mark>\$1,000,000</mark> lottery! **←←←←←←←←** To claim call 08719180248 ���������

Spam

Number of special characters = 34 Number of digits  $= 22$ 

Hi Yen-Chia, may we have our meeting on  $5/15$  by just email update to buy some time? if not, zero worries if you need to talk.

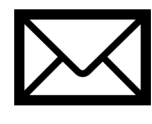

Ham

Number of special characters = 5 Number of digits  $= 3$ 

Using features x (which contains  $x_1$  and  $x_2$ ), we can represent each Classification

message as one data point on an p-dimensional space ( $p = 2$  in this case).

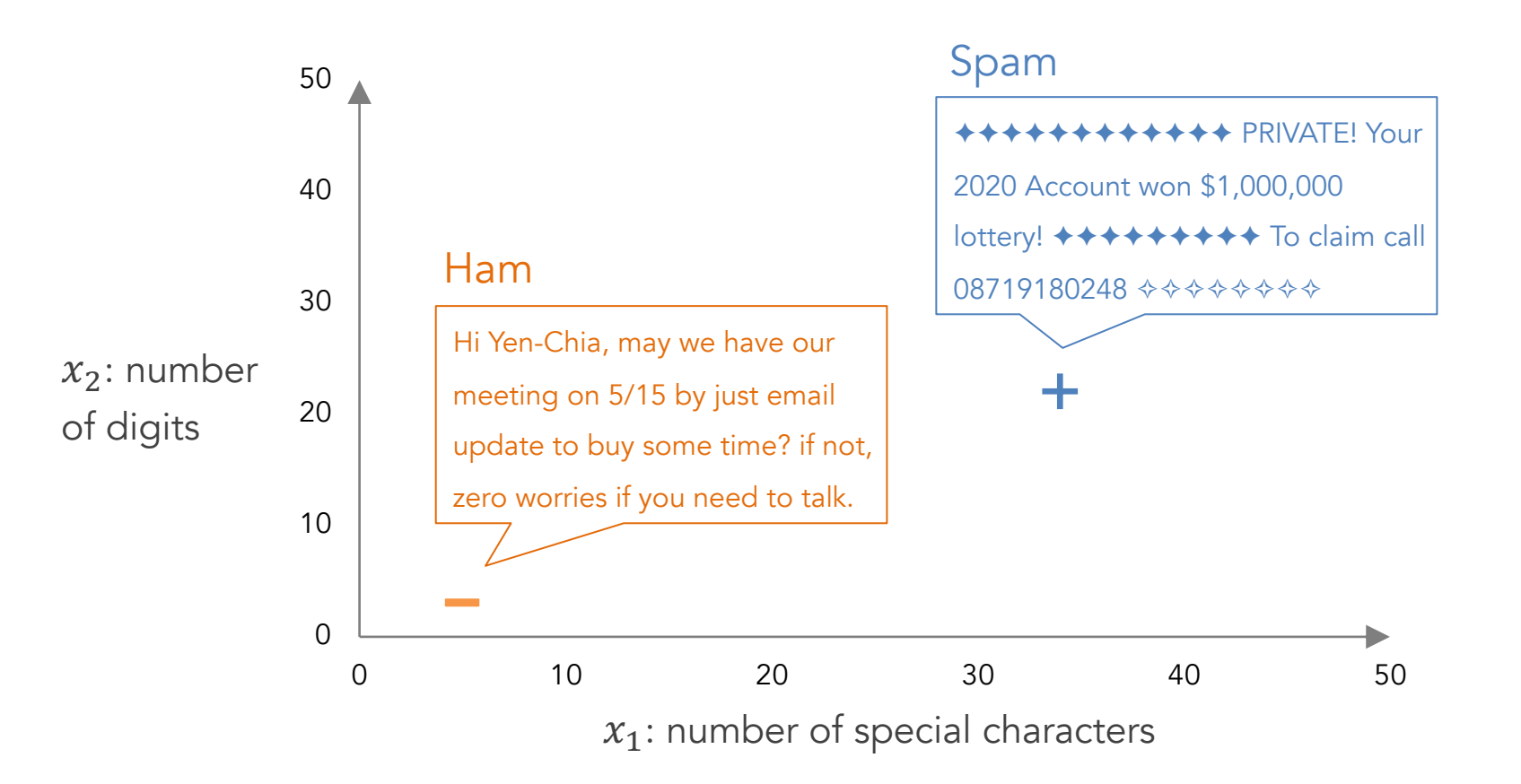

We can think of the model as a function  $f$  that can separate the **Classification** 

observations into groups (i.e., class labels y) according to their features  $x = \{x_1, x_2\}$ .

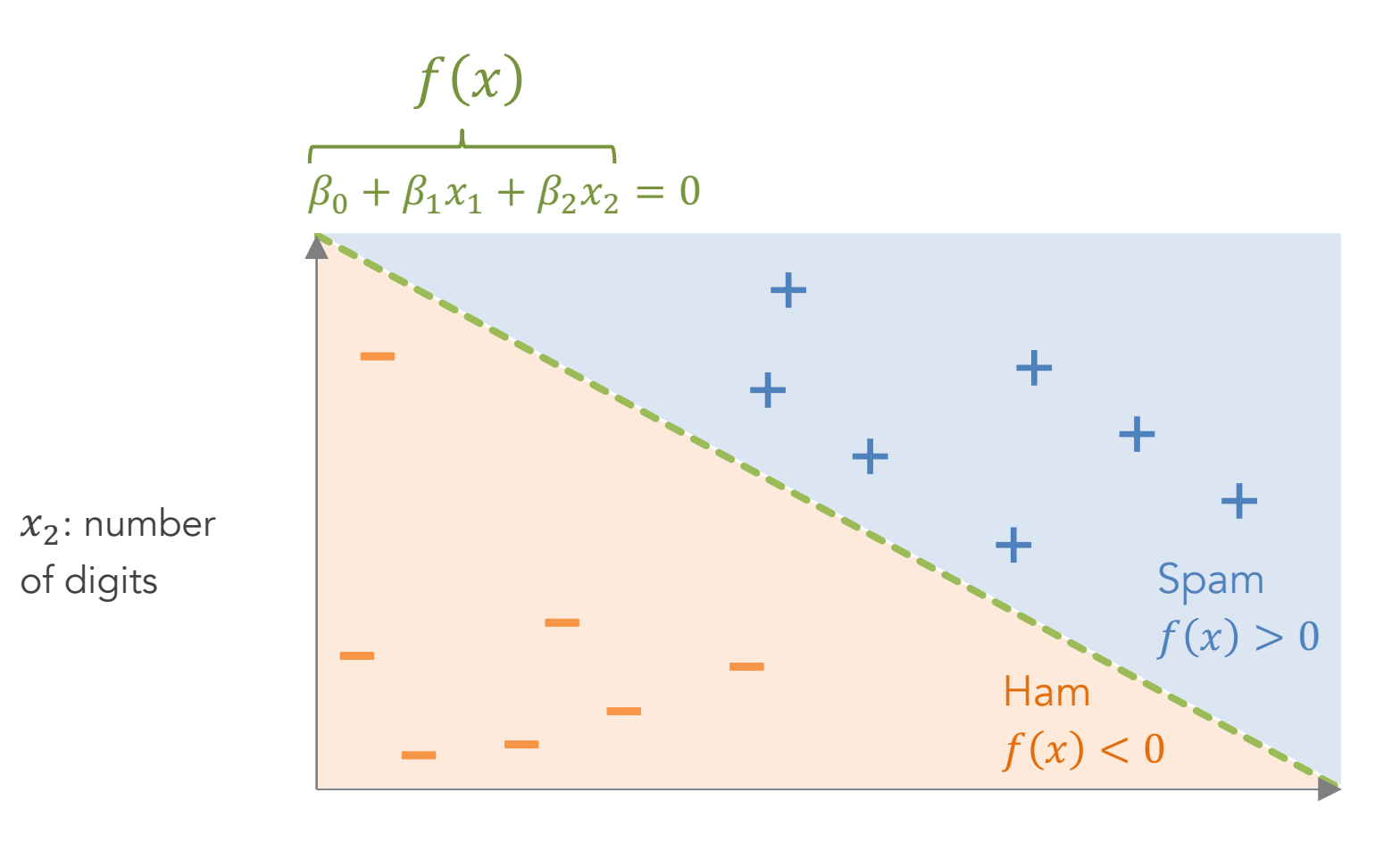

 $x_1$ : number of special characters

To find a good function  $f$ , we start from some  $f$  and train it until **Classification** 

satisfied. We need something to tell us which direction and magnitude to update.

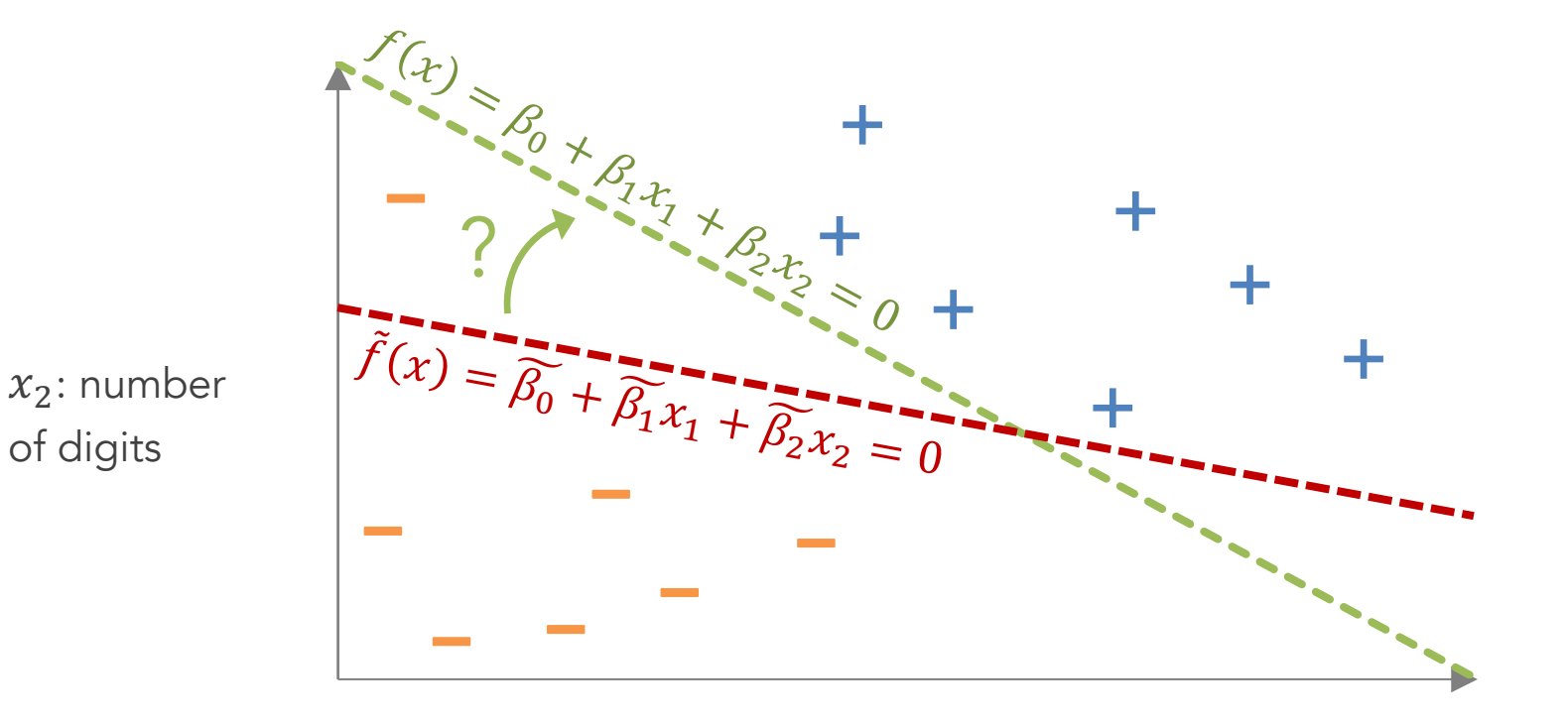

 $x_1$ : number of special characters

First, we need an error metric (i.e., cost example, we can use the sum of distances between the m Classification

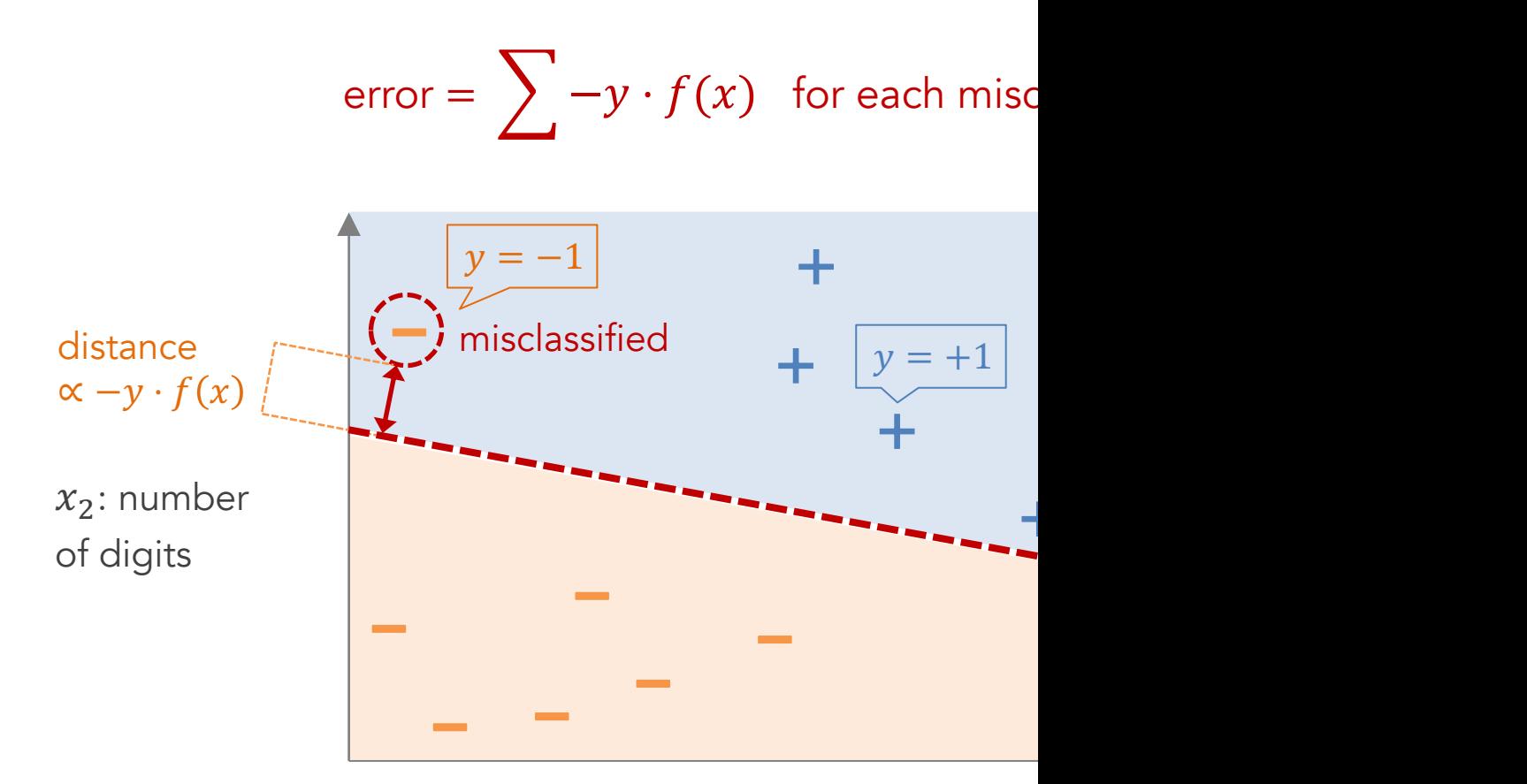

 $x_1$ : number of special chara

Distance from point to plane: https://mathinsight.org/dista

We can use gradient descent (an optim the error to train the model  $f$  iteratively. This example is the Classification

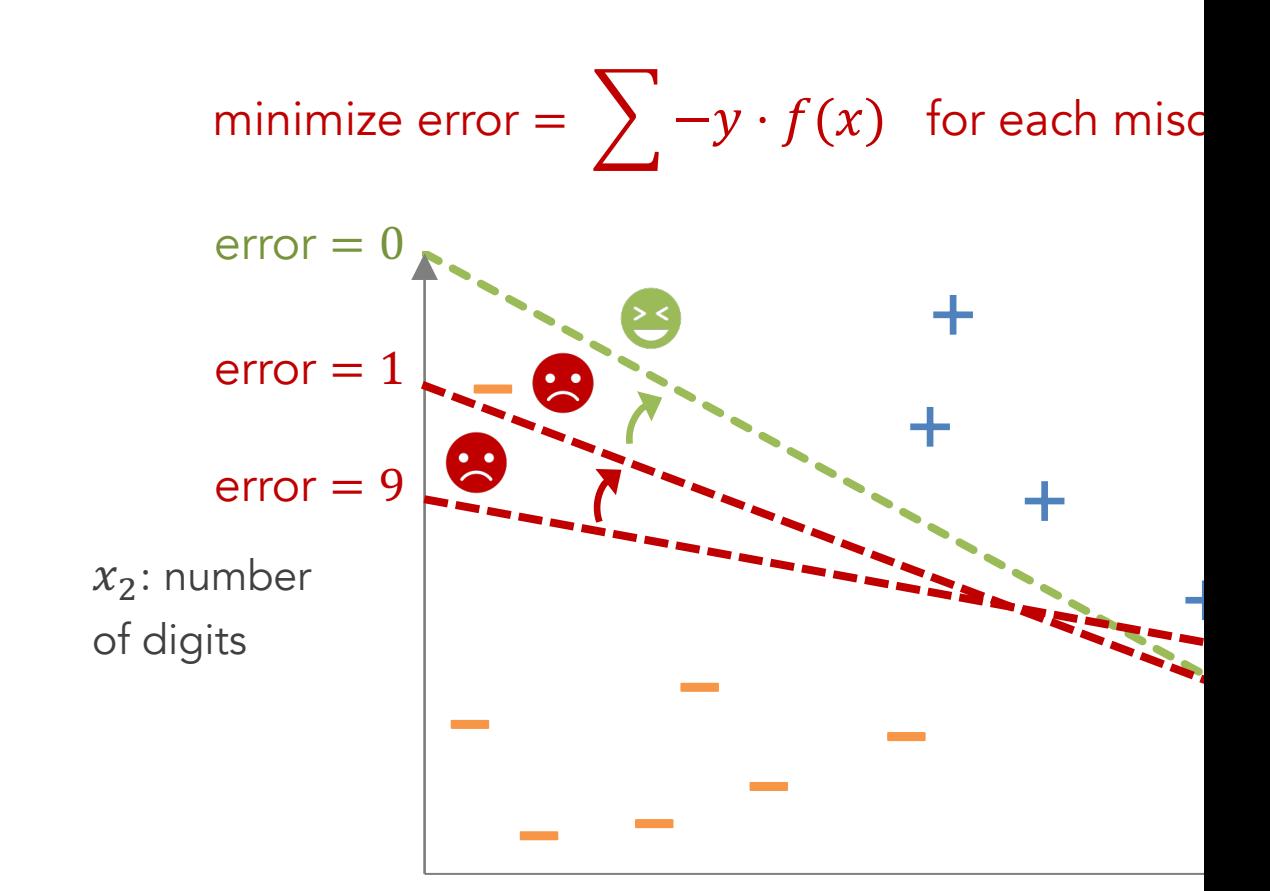

 $x_1$ : number of special chara

Rosenblatt's Perceptron Learning Algorithm: section 4.5.1 in book https://h

Depending on the needs, we can train different models (using Classification

different loss functions) with various shapes of decision boundaries.

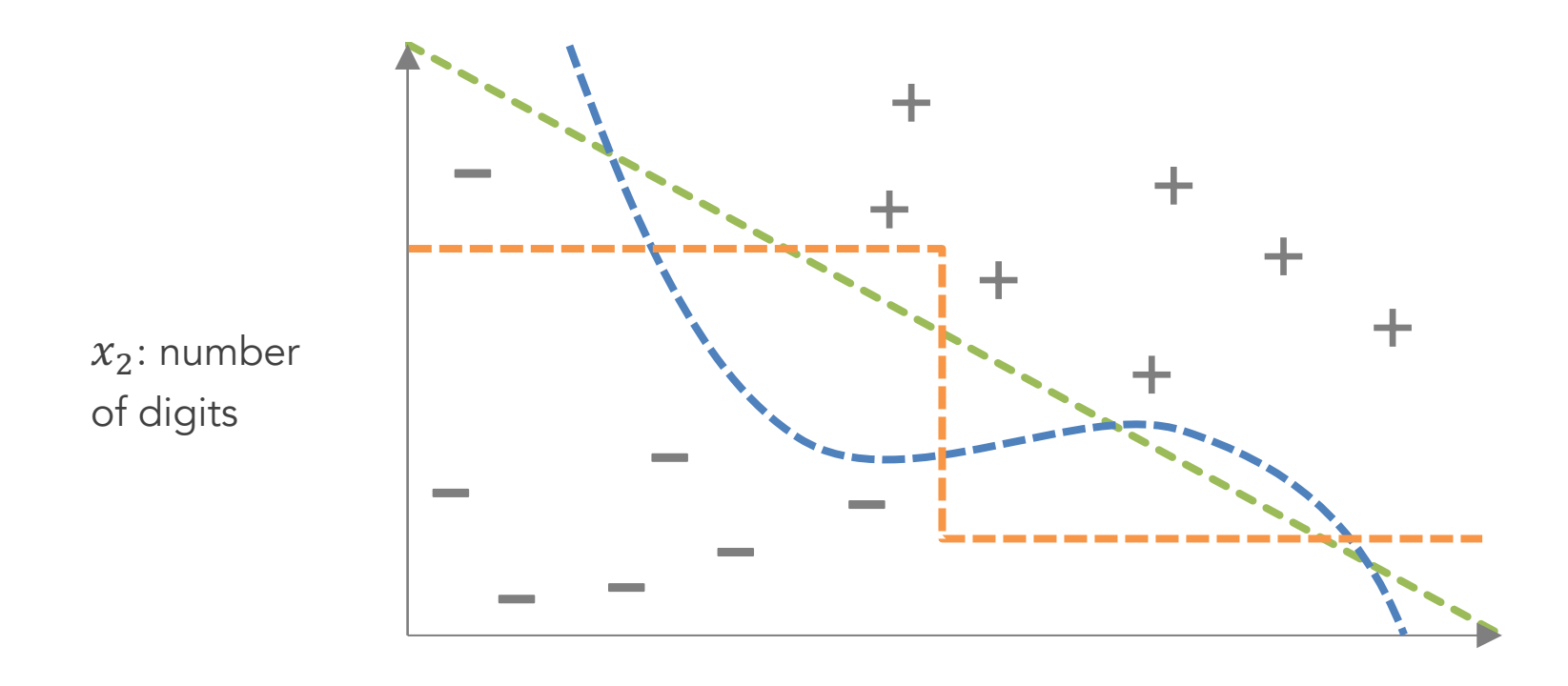

 $x_1$ : number of special characters

# Depending on the needs, we can train

different loss functions) with various shapes of decision boundaries.

Classification

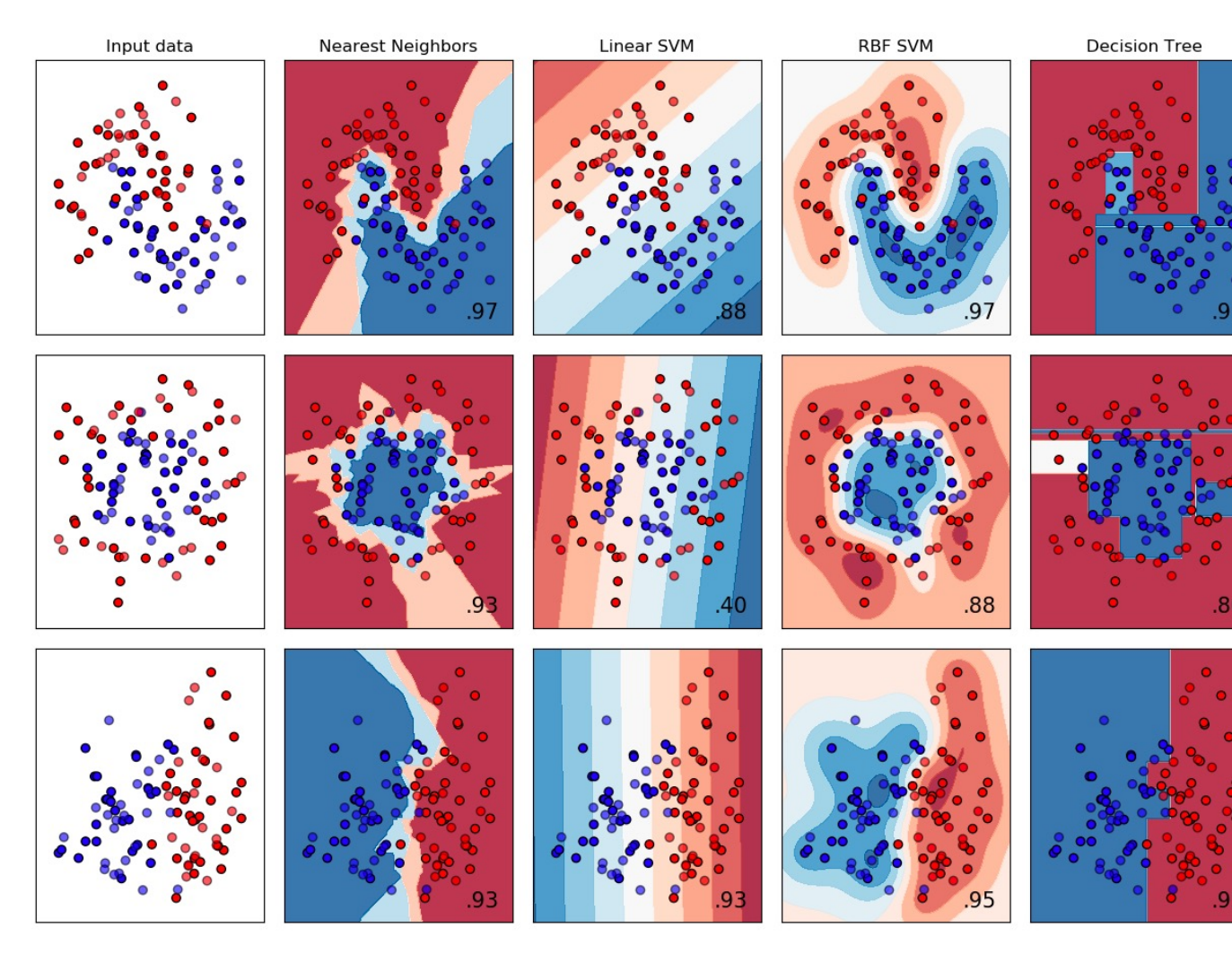

Retrieved from https://scikit-learn.org/stable/auto\_example

To evaluate our classification model, we need to compute evaluation Classification

metrics to measure and quantify model performance, such as the accuracy of all data.

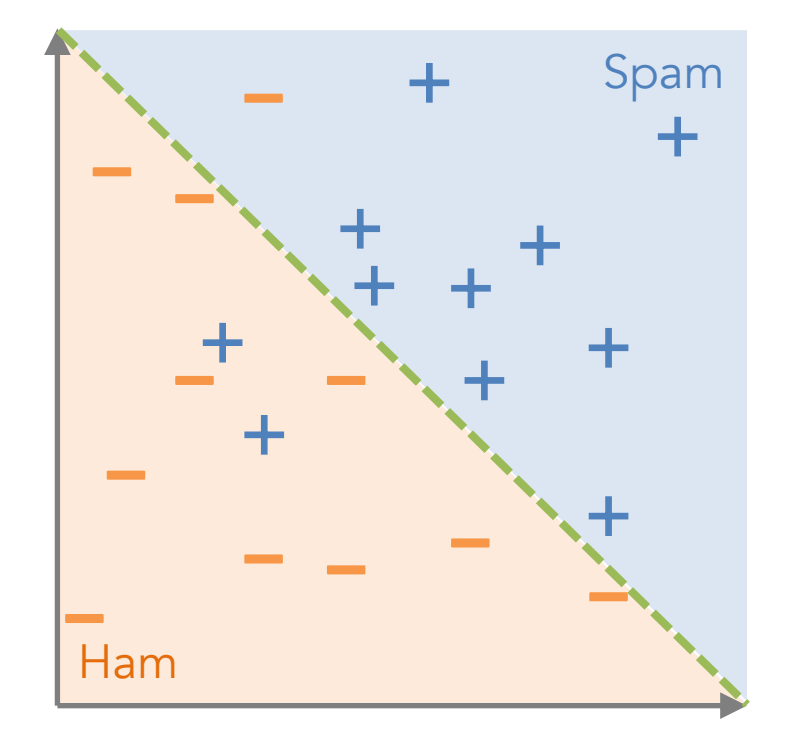

Accuracy for all data

= # of correctly classified points # of all points

$$
=\frac{19}{22}=0.86
$$

But what if the dataset is imbalanced (i.e., some classes have far less **Classification** 

data)? In this case, the accuracy of all data is a bad evaluation metric.

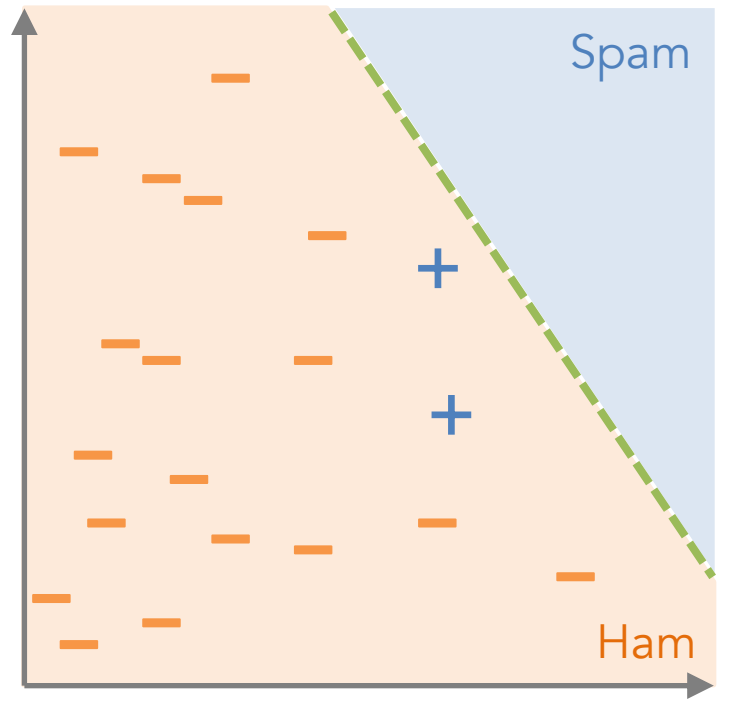

Classify all data as non-spam

Accuracy for all data

= # of correctly classified points # of all points

$$
=\frac{18}{20}=0.9\quad \boxed{\bullet\bullet}
$$

Instead of computing the accuracy for all the data, we can compute **Classification** 

accuracy for each class, which allows us to see the performance of different labels.

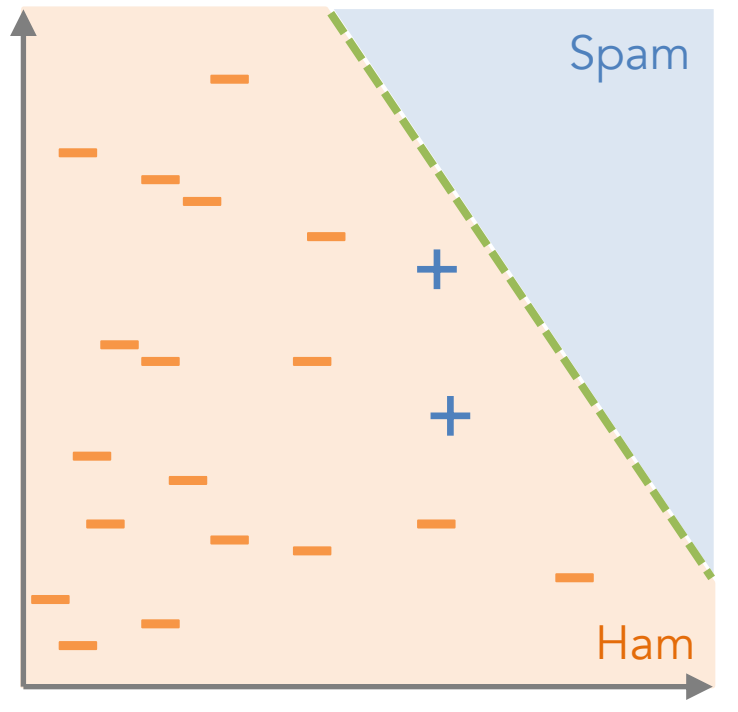

Classify all data as non-spam

Accuracy for spam = 0 2  $= 0$ 

(true positive rate, recall, sensitivity)

Accuracy for ham = 18 18  $= 1$ 

(true negative rate, specificity)

If we care more about the positive class (e.g., spam), we can use **Classification** 

precision and recall, with its best value at 1 and the worst value at 0.

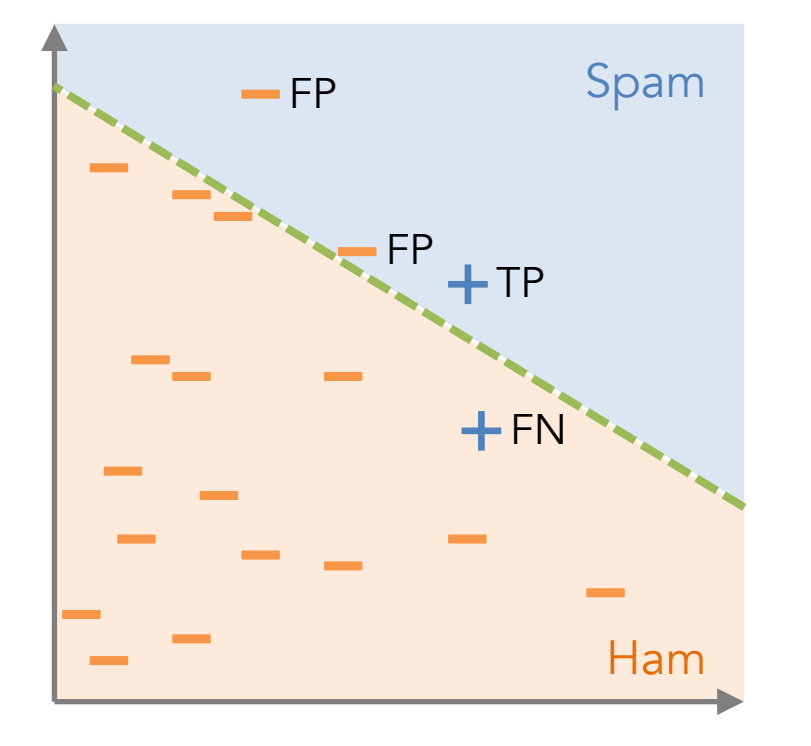

- $TP = 1$  (True Positive)
- $FP = 2$  (False Positive)
- $FN = 1$  (False Negative)

$$
Precision = \frac{TP}{TP + FP} = 0.33
$$
  
Mean  
Recall = 
$$
\frac{TP}{TP + FN} = 0.5
$$

He and Garcia. 2009. Learning from imbalanced data. IEEE TKDE.

Classification

Precision and recall can be aggregated

model performance, with its best value at 1 and worst val

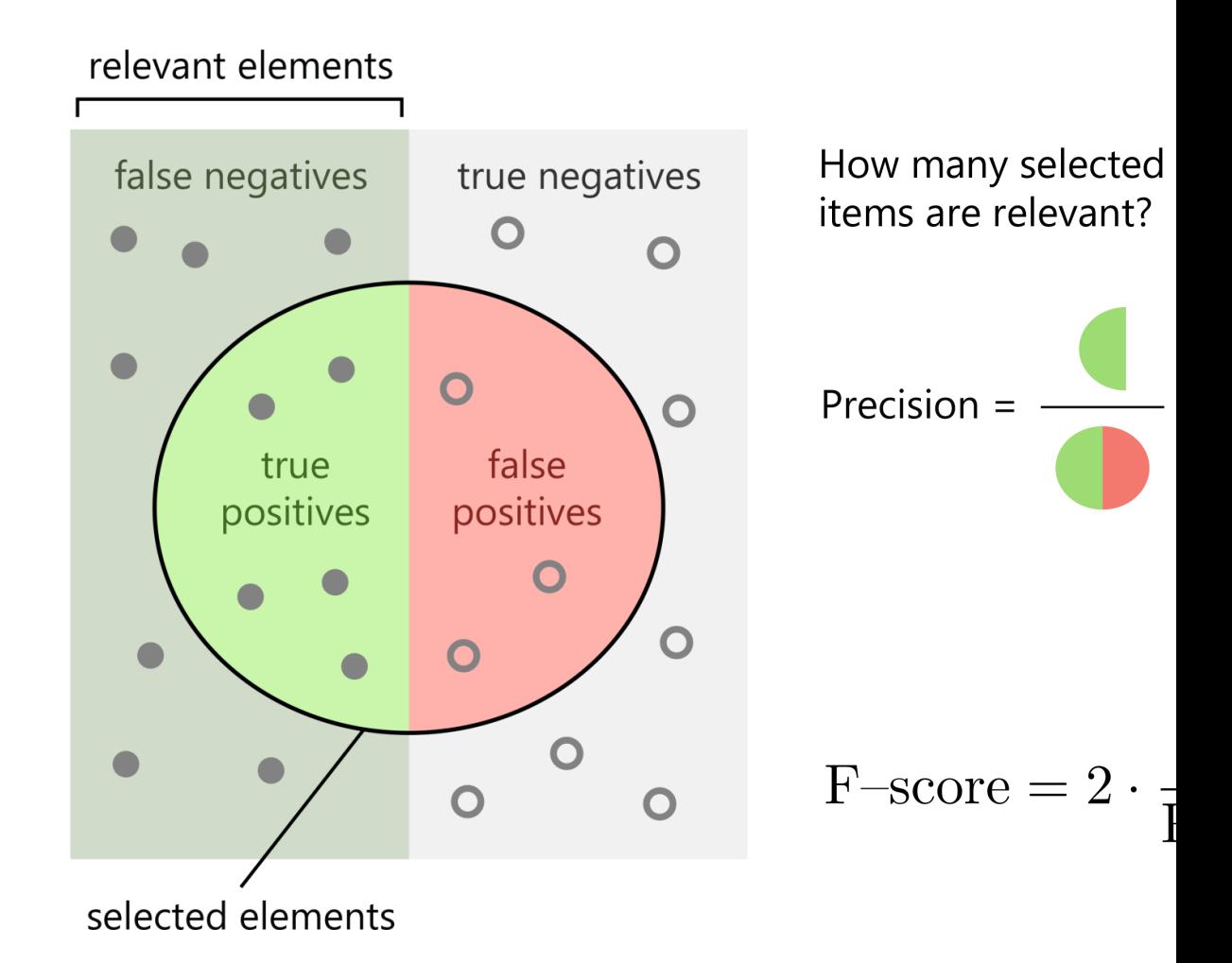

Retrieved from https://en.wikipedia.org/wiki/Precision

Exercise 2.1: Suppose that we fit a binary classification model in identifying spam and ham (i.e., non-spam). Spam is the positive label, and ham is the negative label.

- 40 samples are predicted as spam, and they are indeed spam in reality
- 20 samples are predicted as spam, but it turns out that they are not spam in reality
- 60 samples are predicted as ham, but it turns out that they are spam in reality
- 80 samples are predicted as ham, and they are indeed ham in reality

What are the precision, recall, and f-score (F) of the model?

$$
Precision = \frac{TP}{TP + FP}
$$
 Recall =  $\frac{TP}{TP + FN}$  F = 2 ·  $\frac{Precision \cdot Recall}{Precision + Recall}$ 

18

We can train different types of models. But how do we know which **Classification** 

one is better? Can we just pick an evaluation metric to determine which model is good?

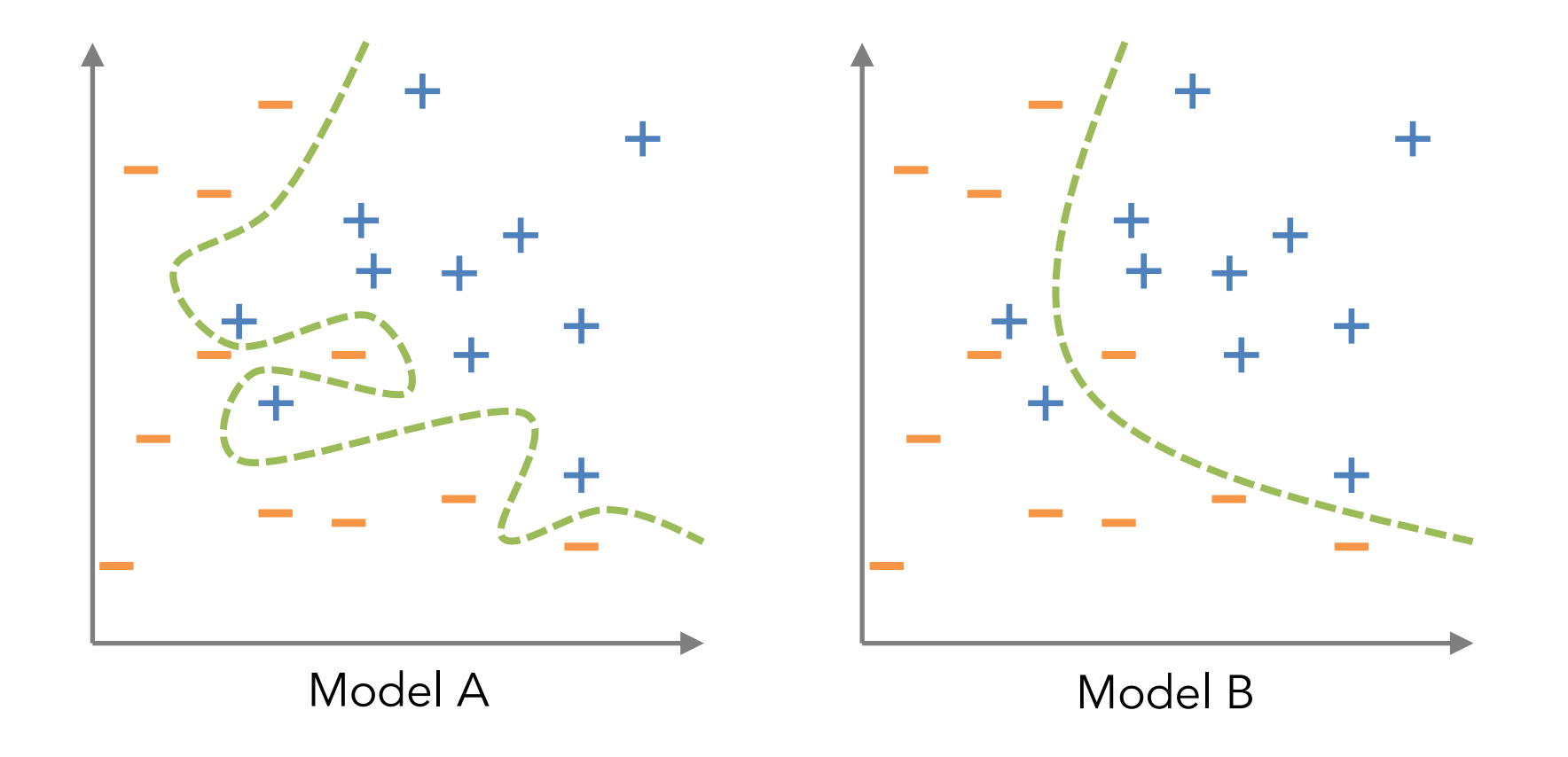

To choose models, we need a test set, which contains data that the Classification

models have not yet seen before during the training phase.

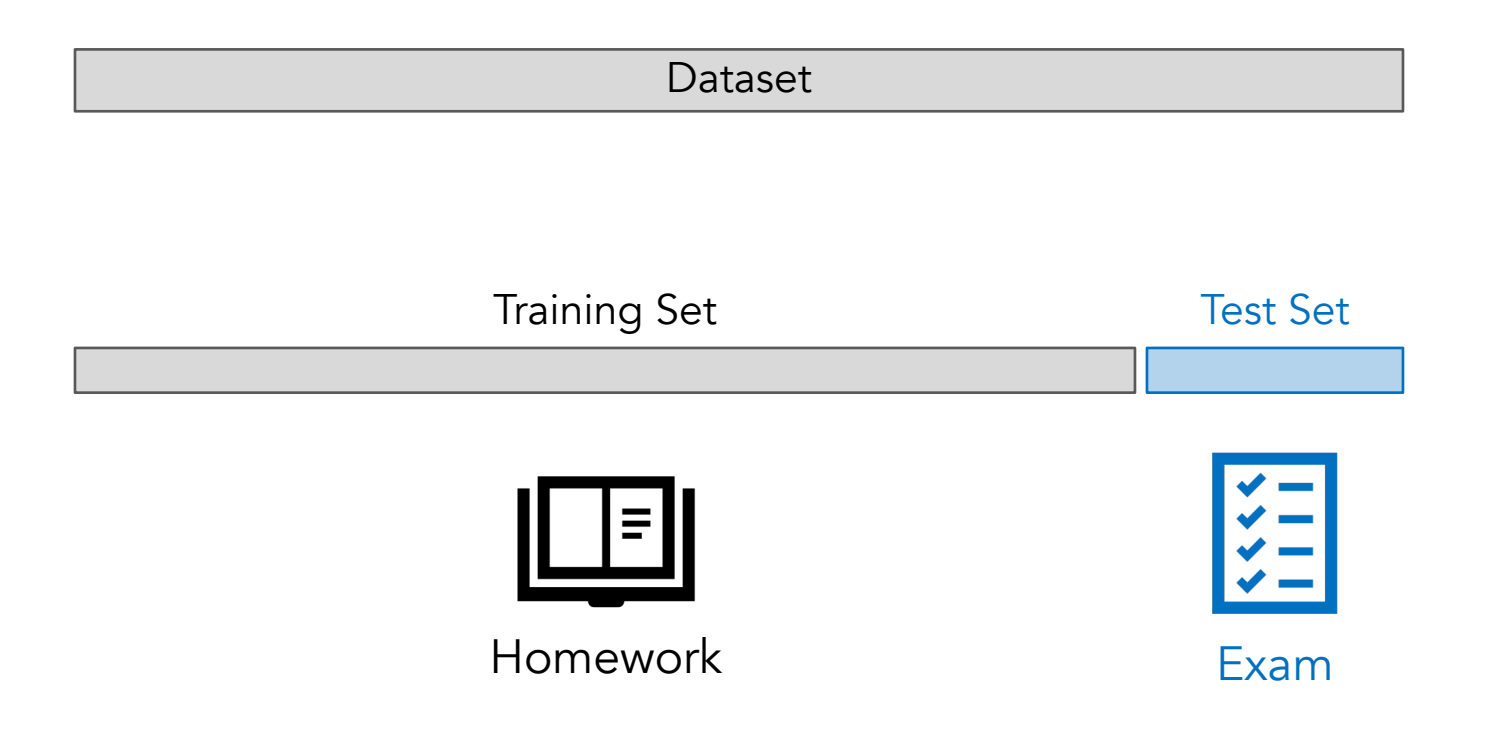

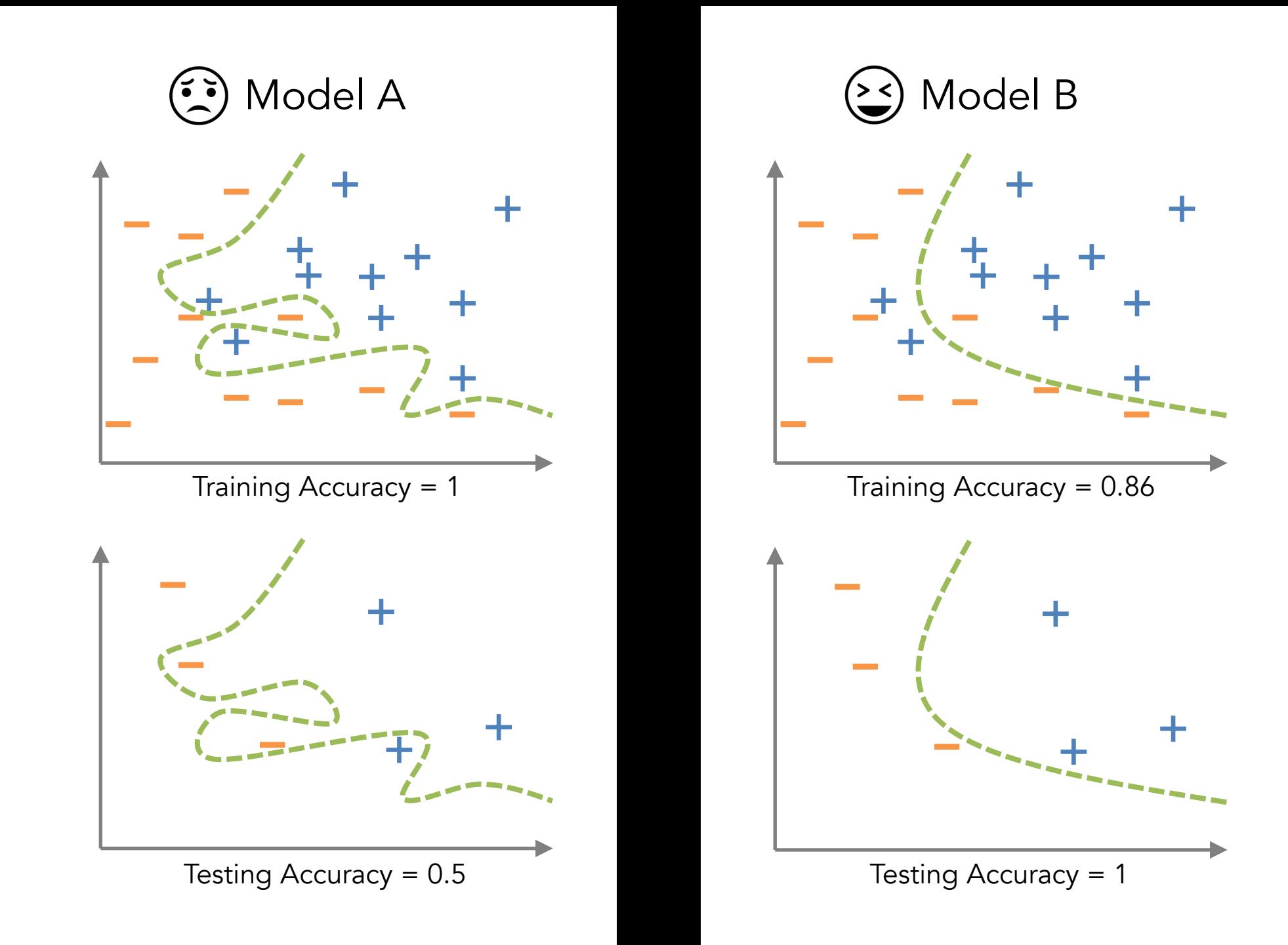

#### To tune hyper-parameters for a model, we use cross-validation to **Classification**

divide the dataset into folds and use each fold for validation.

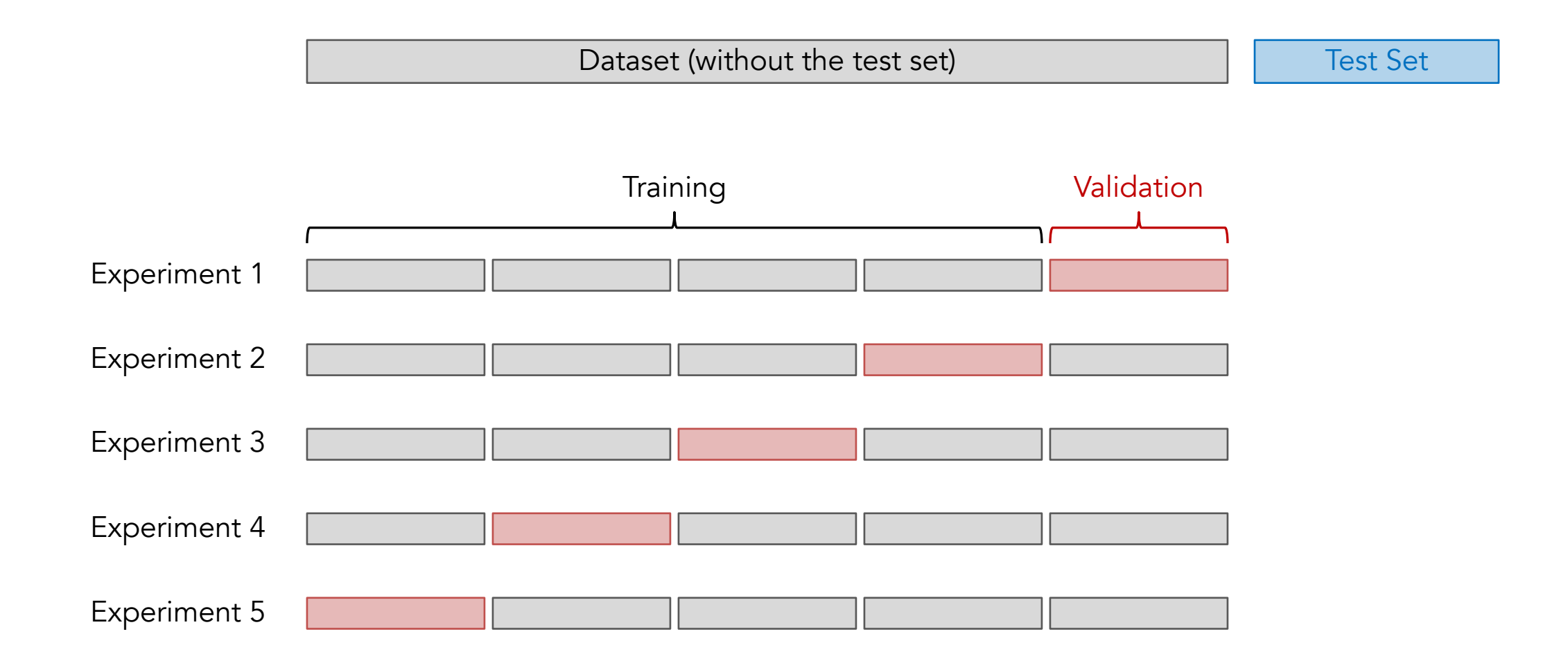

For time-series data, it is better to do the split for cross-validation based on the order of time intervals, which means we only use data in the past to predict the future, but not the other way around.

**Classification** 

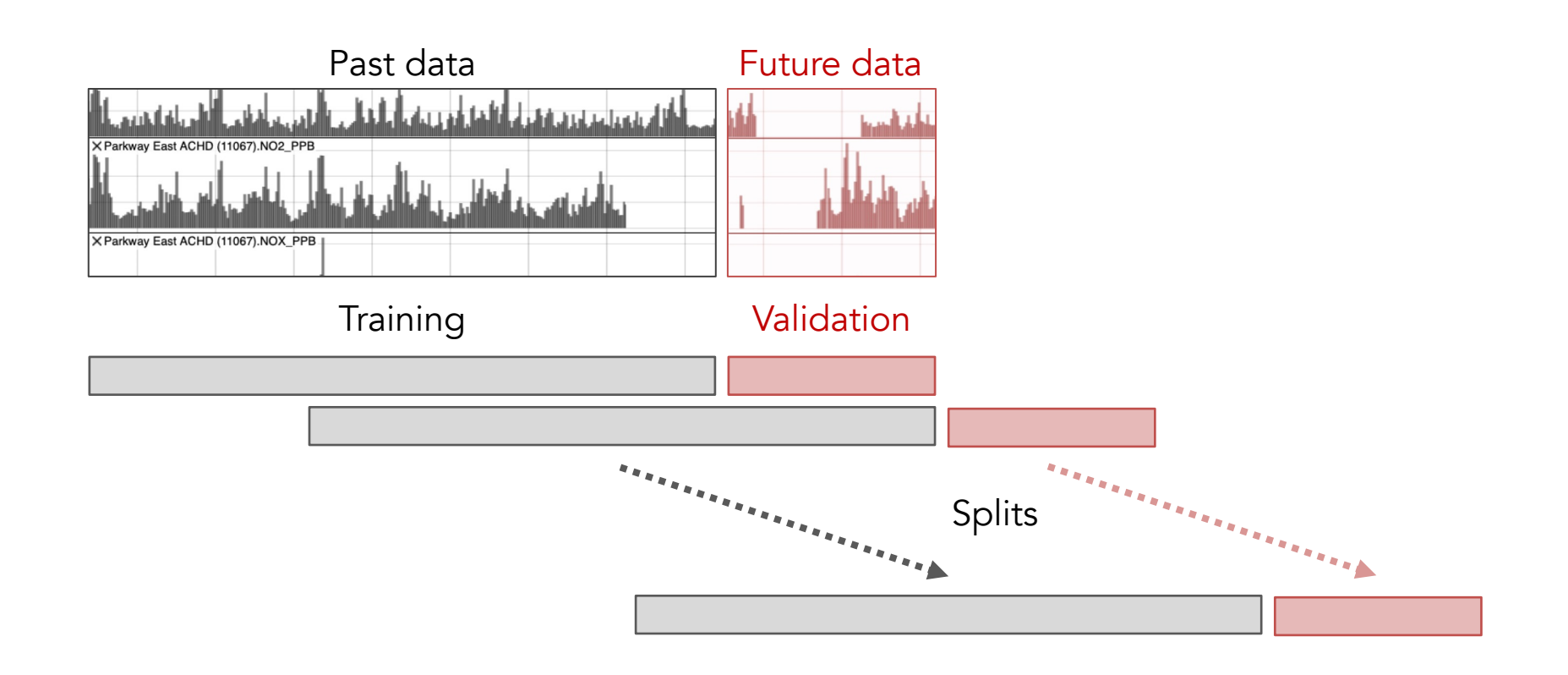

Unlike classification (which separates data fits a function that maps features  $x$  to a continuous variab Regression

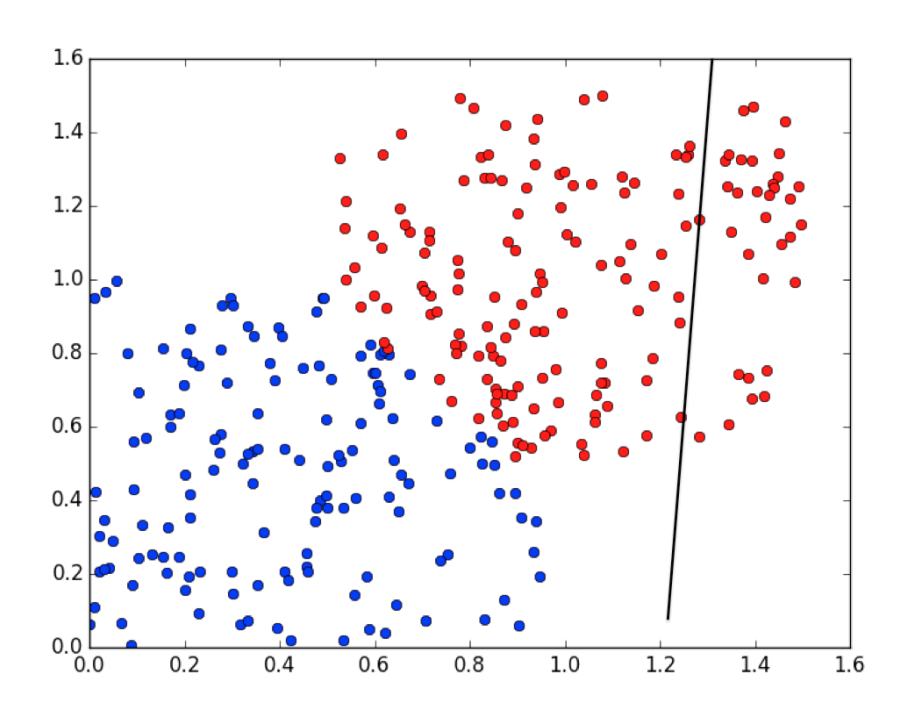

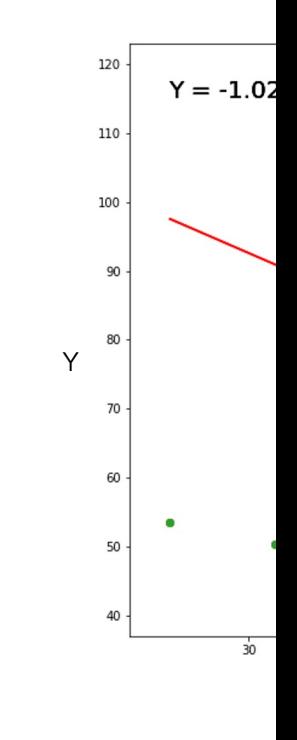

[Classification] How can we fit a function that separates data points into different groups?

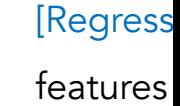

Source of Figures -- https://saichandra1199.medium.com/classification-

Linear regression fits a linear function  $f$  that maps  $x$  to  $y$  using some error metric, which can best describe the linear relationship between variables  $x$  and  $y$ . Regression

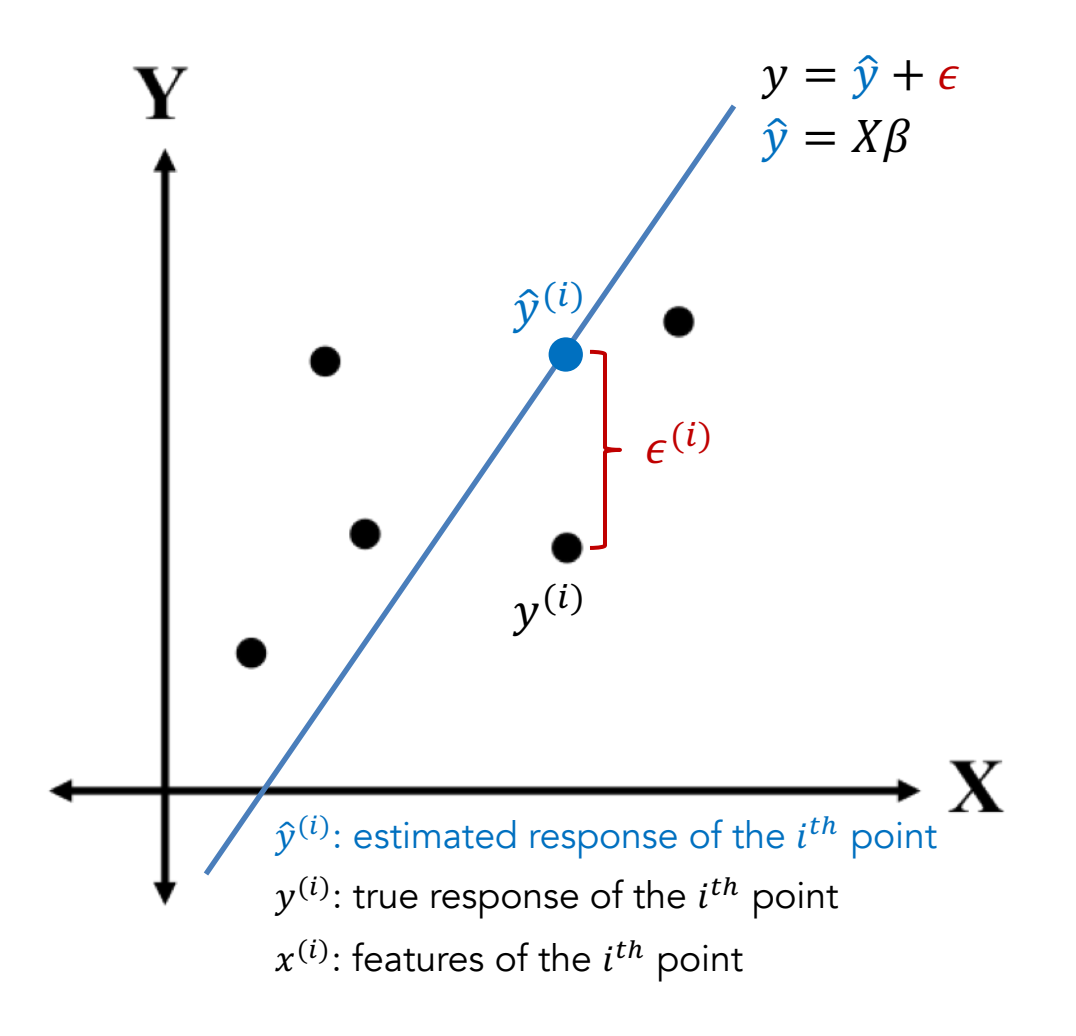

 $\beta =$  $\beta_0$  $\beta_1$  $y$ : true response (in vector form) : predictors/features (in matrix form)  $\beta$ : coefficient (in vector form)  $\epsilon$ : error/noise/residual (in vector form)  $X = [1 \quad x_1] =$ 1  $x_1^{(1)}$  $\vdots$   $\vdots$ 1  $x_1^{(n)}$  $\hat{y}$ : estimated response (in vector form)  $x_1$ : first predictor  $\beta_0$ : intercept  $\beta_1$ : slope  $\hat{y} = X\beta = \beta_0 + \beta_1 x_1 =$  $\hat{y}^{(1)}$  $\ddot{\cdot}$ 

 $\mathbf{\hat{y}}^{(n)}$ 

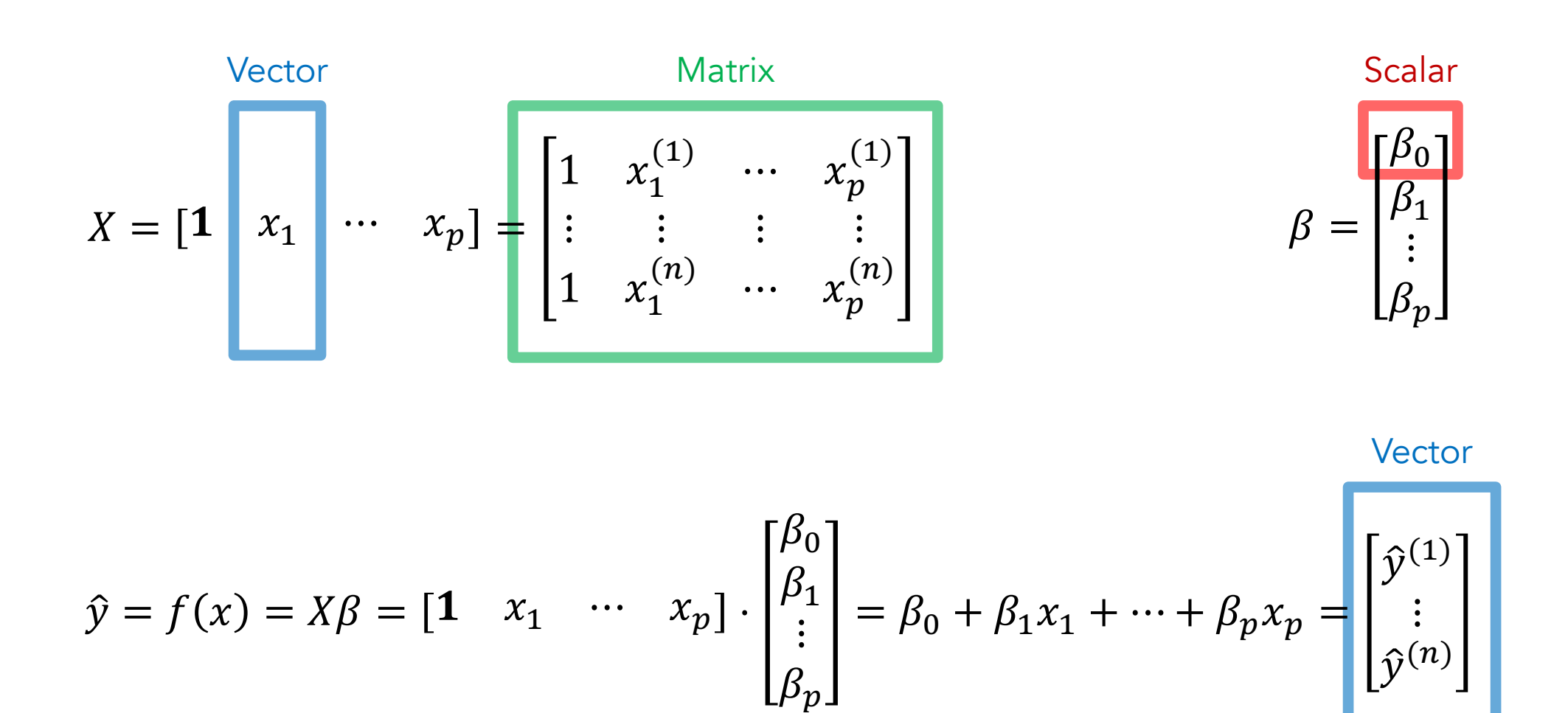

### Regression We can map vector and matrix forms to data directly.

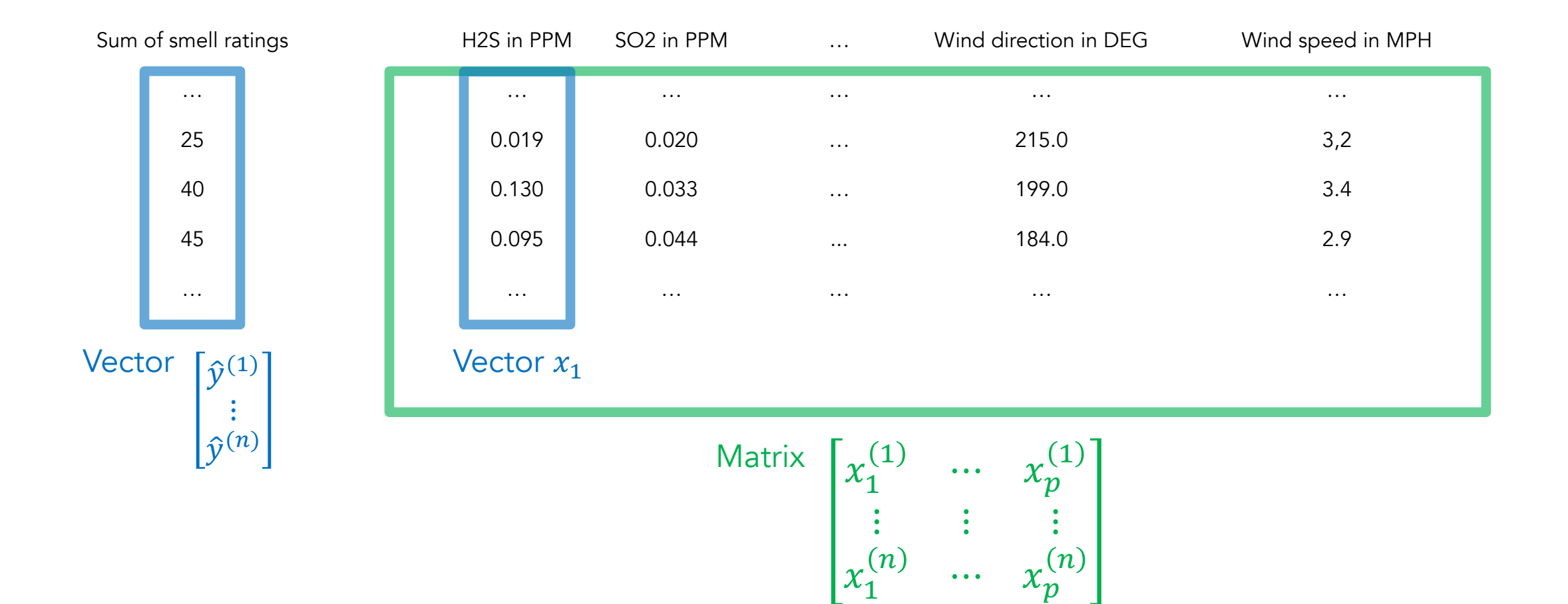

Usually, we assume that the error  $\epsilon$  is IID (independent and identically distributed) and follows a normal distribution with zero mean and some variance  $\sigma^2$ . Regression

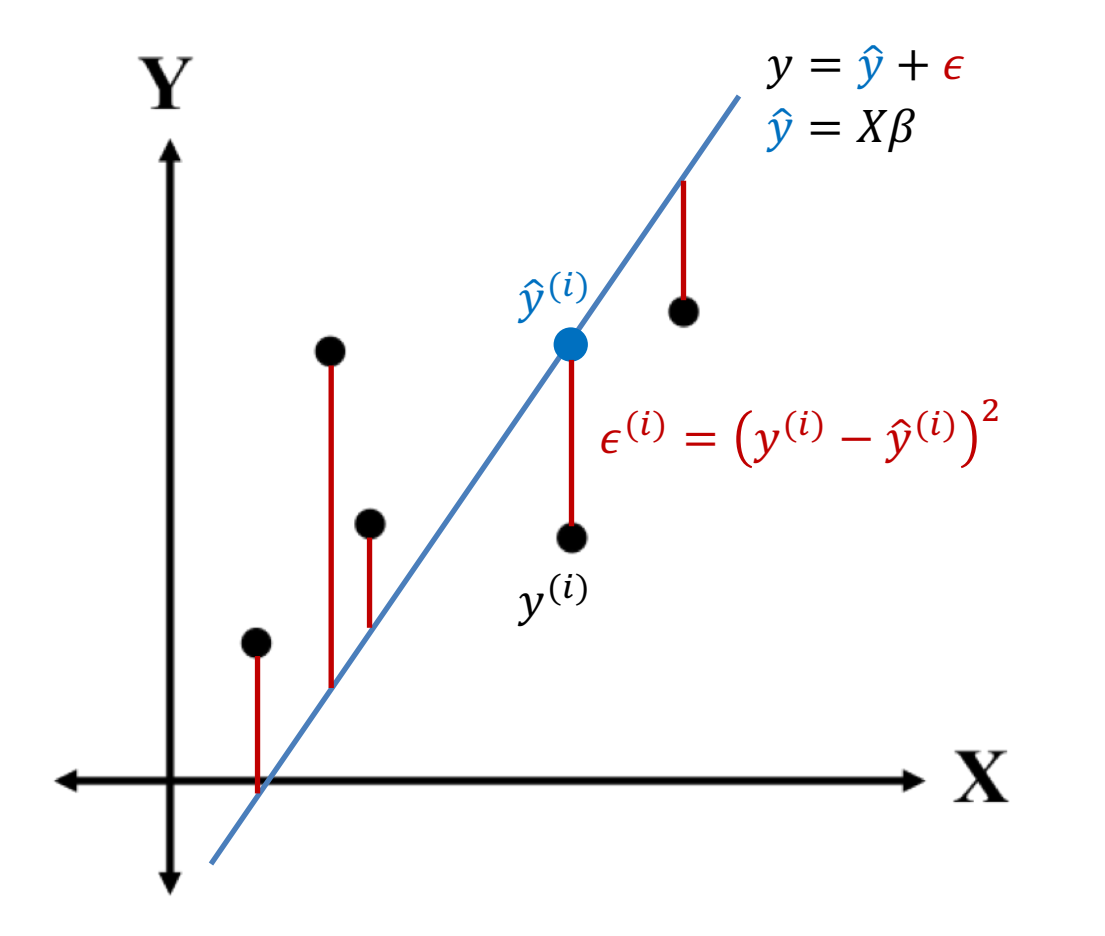

$$
\epsilon \sim^{iid} N(0, \sigma^2)
$$
  
total errors = 
$$
\sum_{i=1}^{n} (y^{(i)} - \hat{y}^{(i)})^2
$$

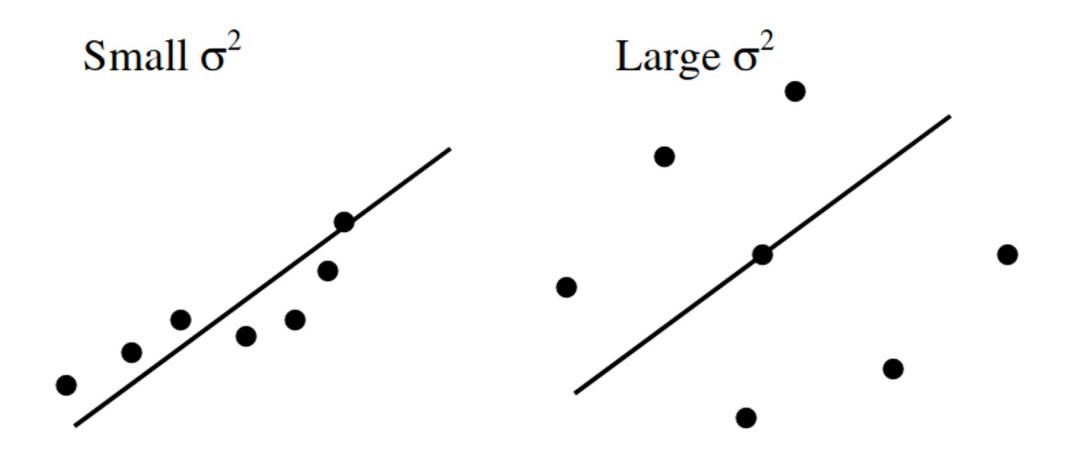

To find the optimal coefficient  $\beta$ , we ne sum of squared errors) using gradient descent or taking the Regression

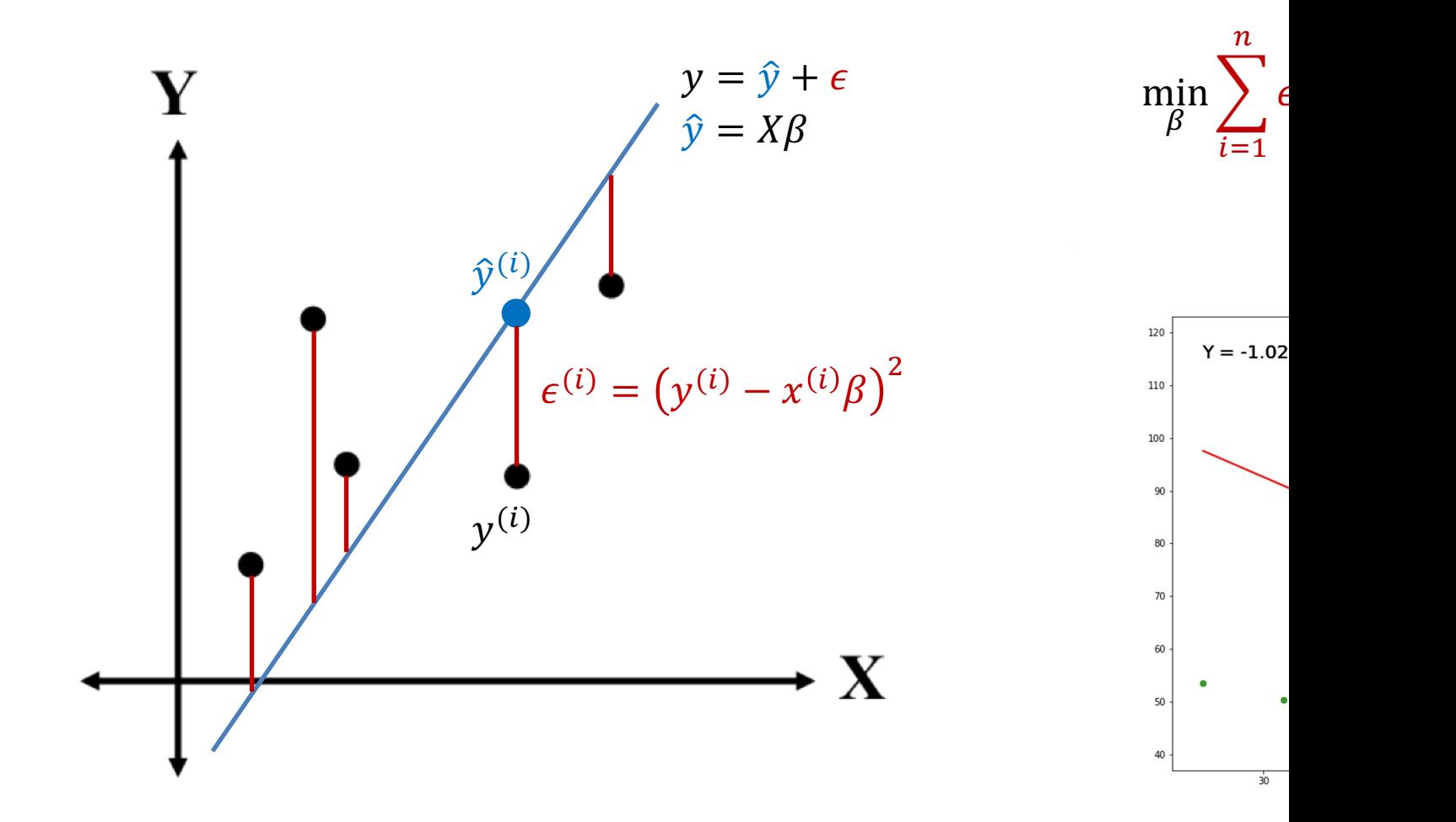

More about linear regression -- https://www.stat.cmu.edu/~cshalizi/mreg

We can generalize linear regression to have multiple linear regression) and keep the original mathemat Regression

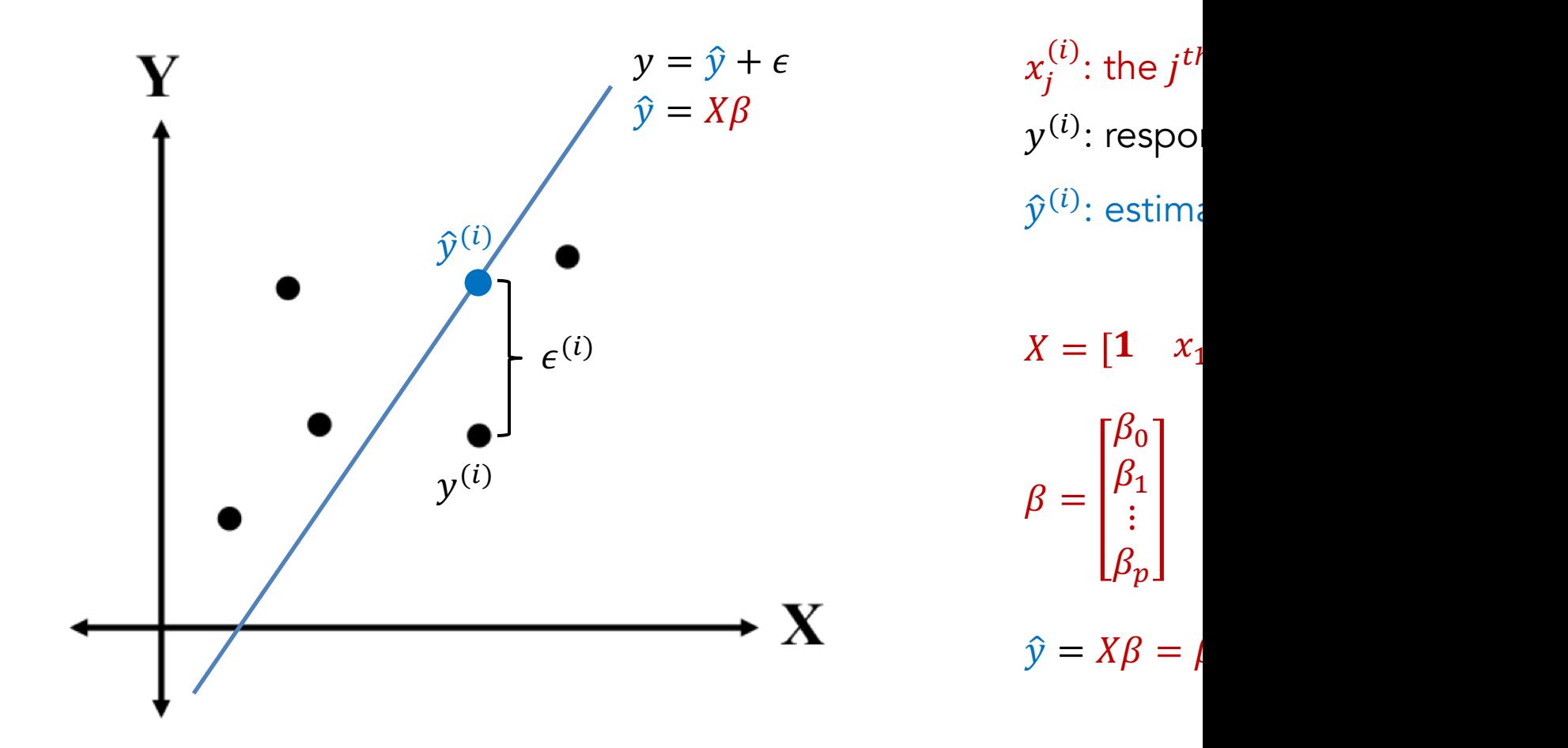

More about multiple linear regression -- https://www.stat.cmu.edu/~cshalizi/r

We can model a non-linear relationship with degree  $k$ . The example below uses one predictor  $x_1$ . Regression

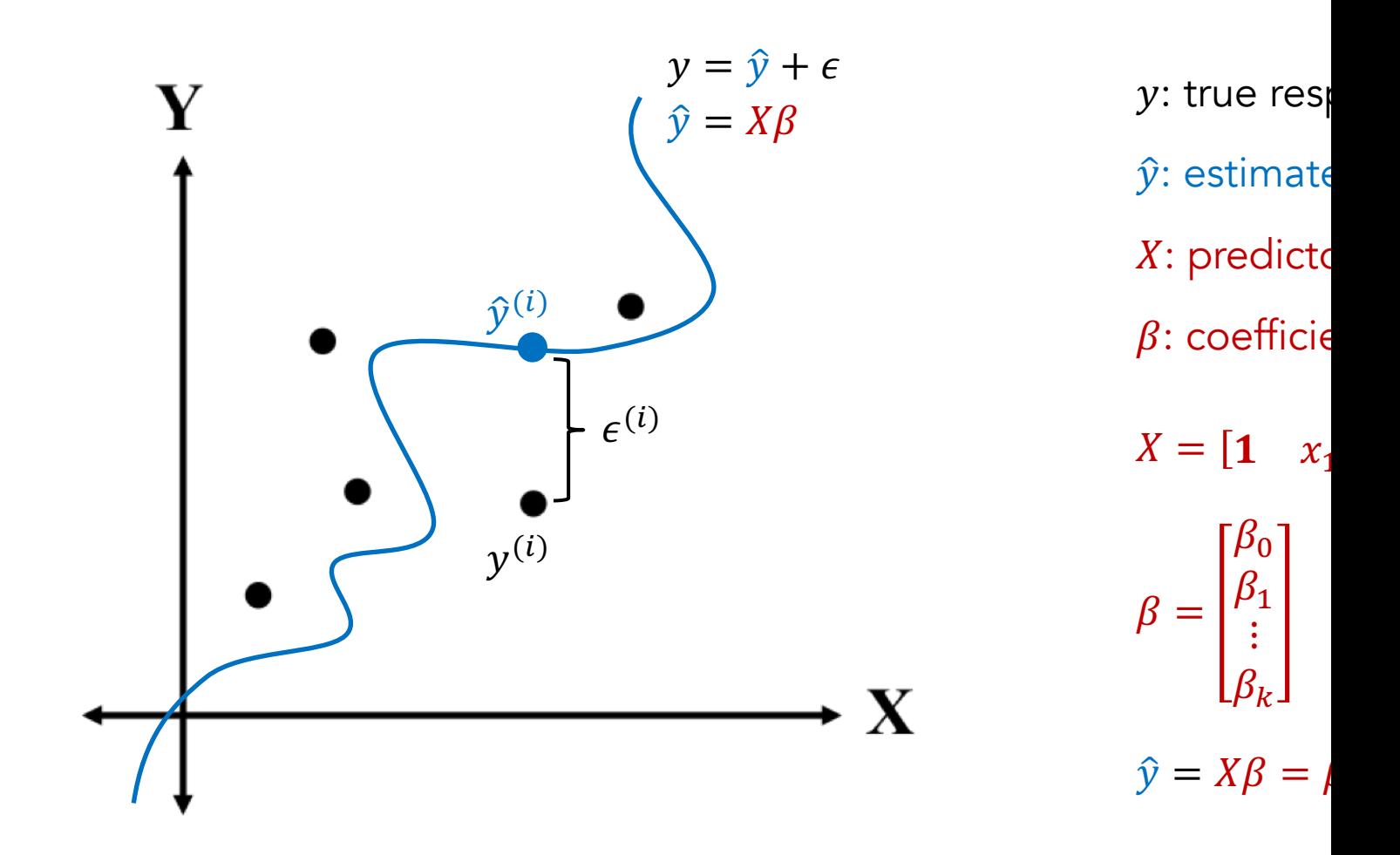

More about polynomial regression -- https://www.stat.cmu.edu/~cshalizi/r

### Here is an example of applying linear a the data that is created using a sine function with some ra Regression

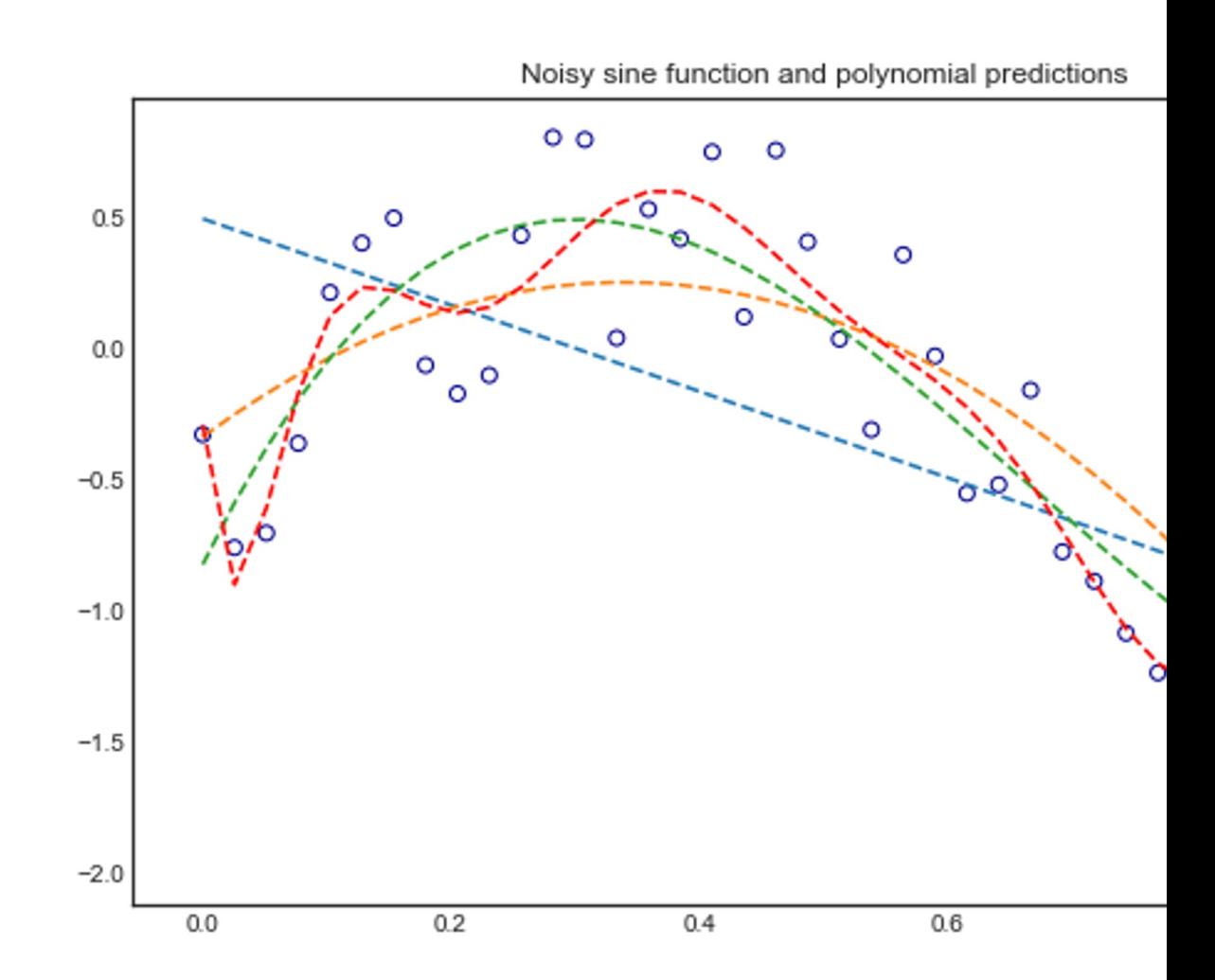

Source -- https://stats.stackexchange.com/questions/350130/why-is-gradient-descent-

Using too complex/simple models can which means the model fits the training set well but general Regression

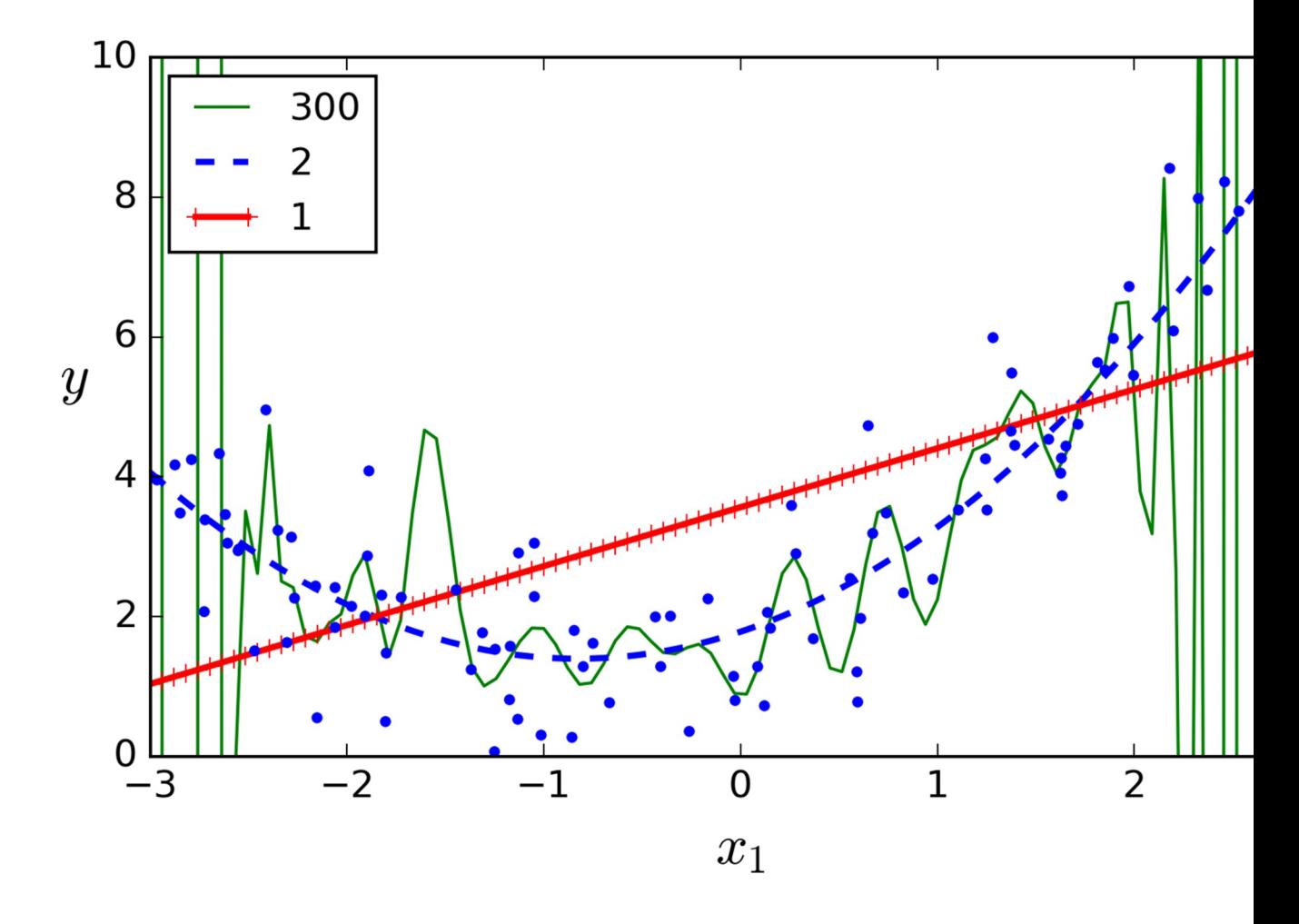

Source -- https://www.oreilly.com/library/view/hands-on-machine-learning

To evaluate regression models, one cor of determination (R-squared,  $R^2$ ). There exist other metric Information Criterion) that is based on likelihood, which is Regression

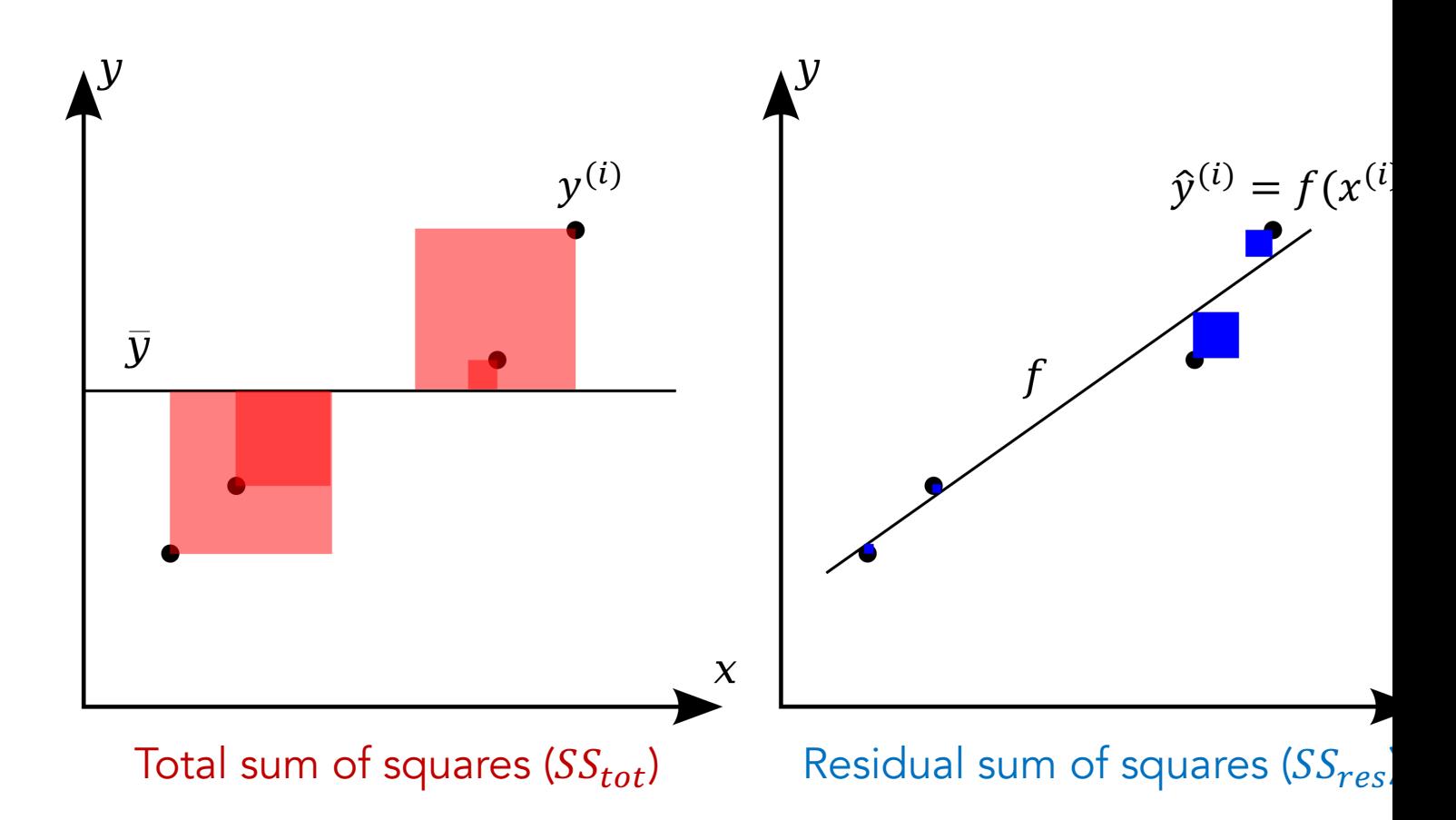

Figure Source -- https://en.wikipedia.org/wiki/Coefficient\_o

Regression

For simple/multiple linear regression,  $$ 

Pearson correlation coefficient  $r$  between the true  $y$  and t

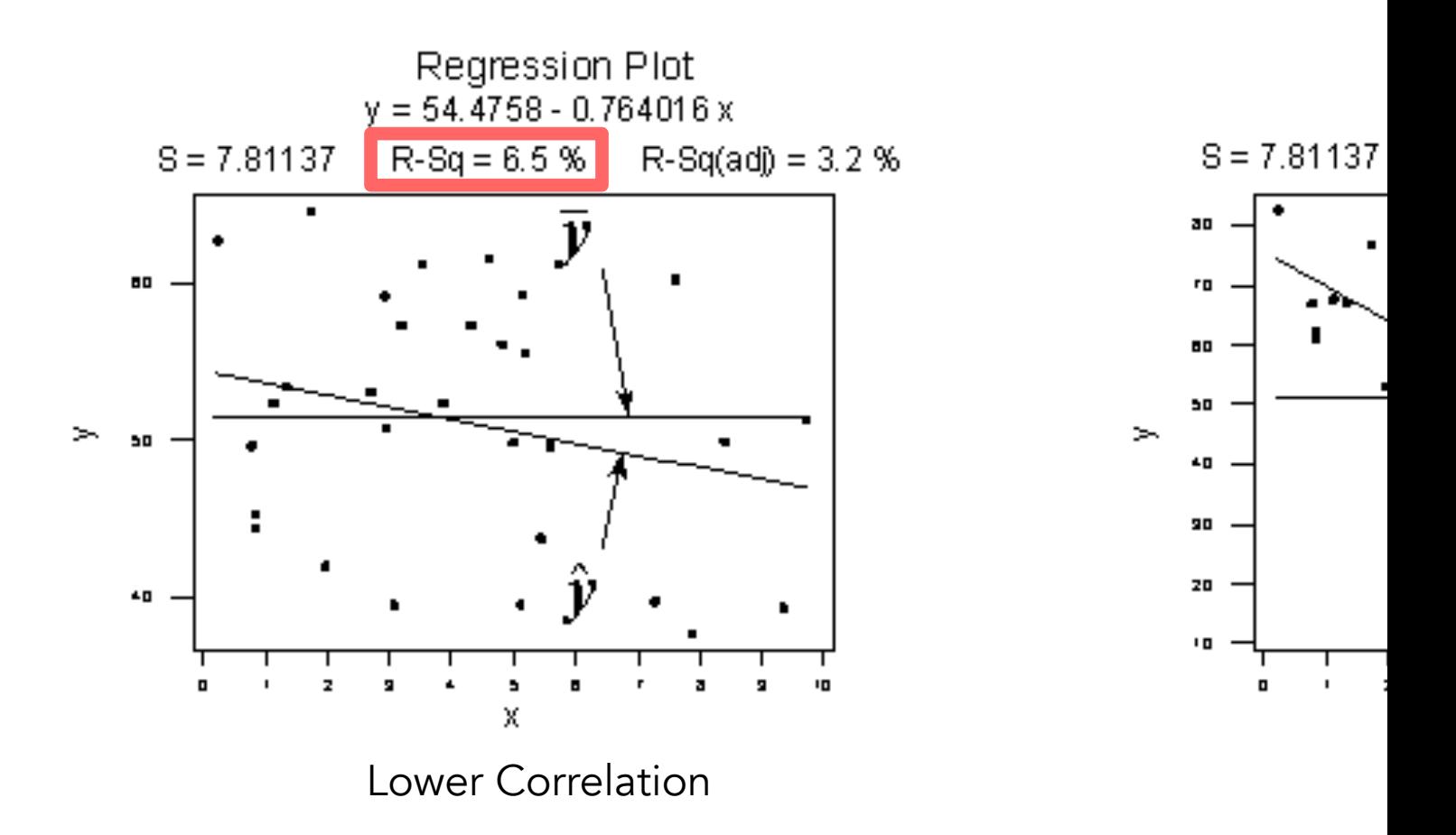

More about the Coefficient of Determination -- https://online.stat.psu

 $R<sup>2</sup>$  increases as we add more predictors always want to decrease the residual sum of squares) and model selection. We need the adjusted  $R^2$ , which considers Regression

$$
R_{adj}^2 = 1 - \frac{SS_{res}/df_{res}}{SS_{tot}/df_{tot}}
$$

 $df_{res} = n - p - 1$ 

 $df_{tot} = n - 1$ 

$$
SS_{res} = \sum_{i} (y^{(i)} - \hat{y}^{(i)})^2
$$

$$
SS_{tot} = \sum_{i} (y^{(i)} - \bar{y})^2
$$

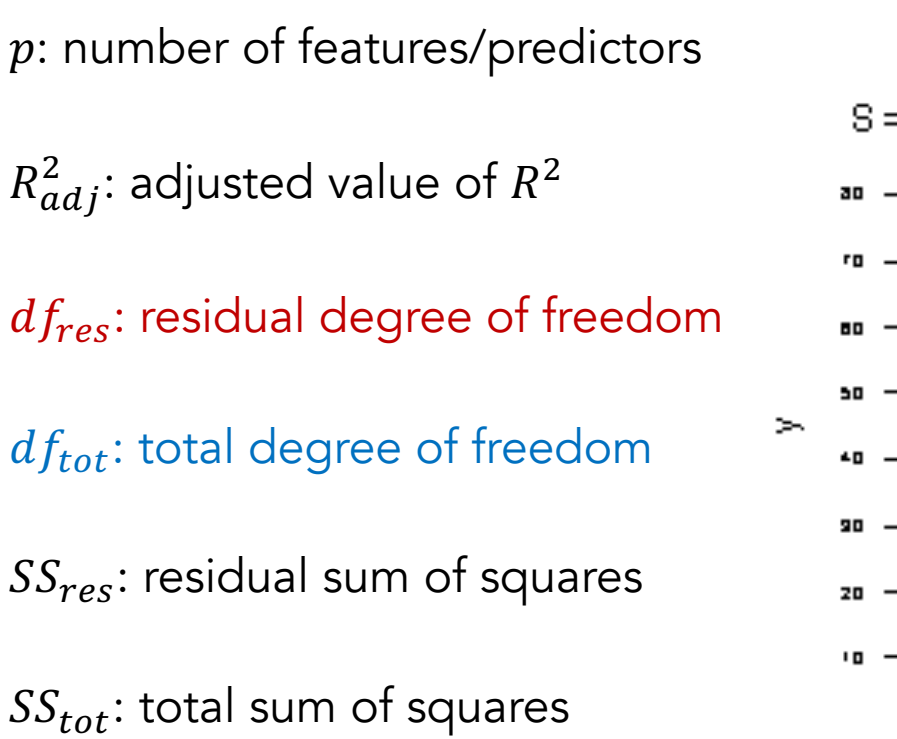

More about the adjusted Coefficient of Determination -- https://online.stat

Regression In the example below,  $R^2$  is larger for the (i.e., the cubic model that has three predictors). The adjust number of predictors (model complexity), favors the the s

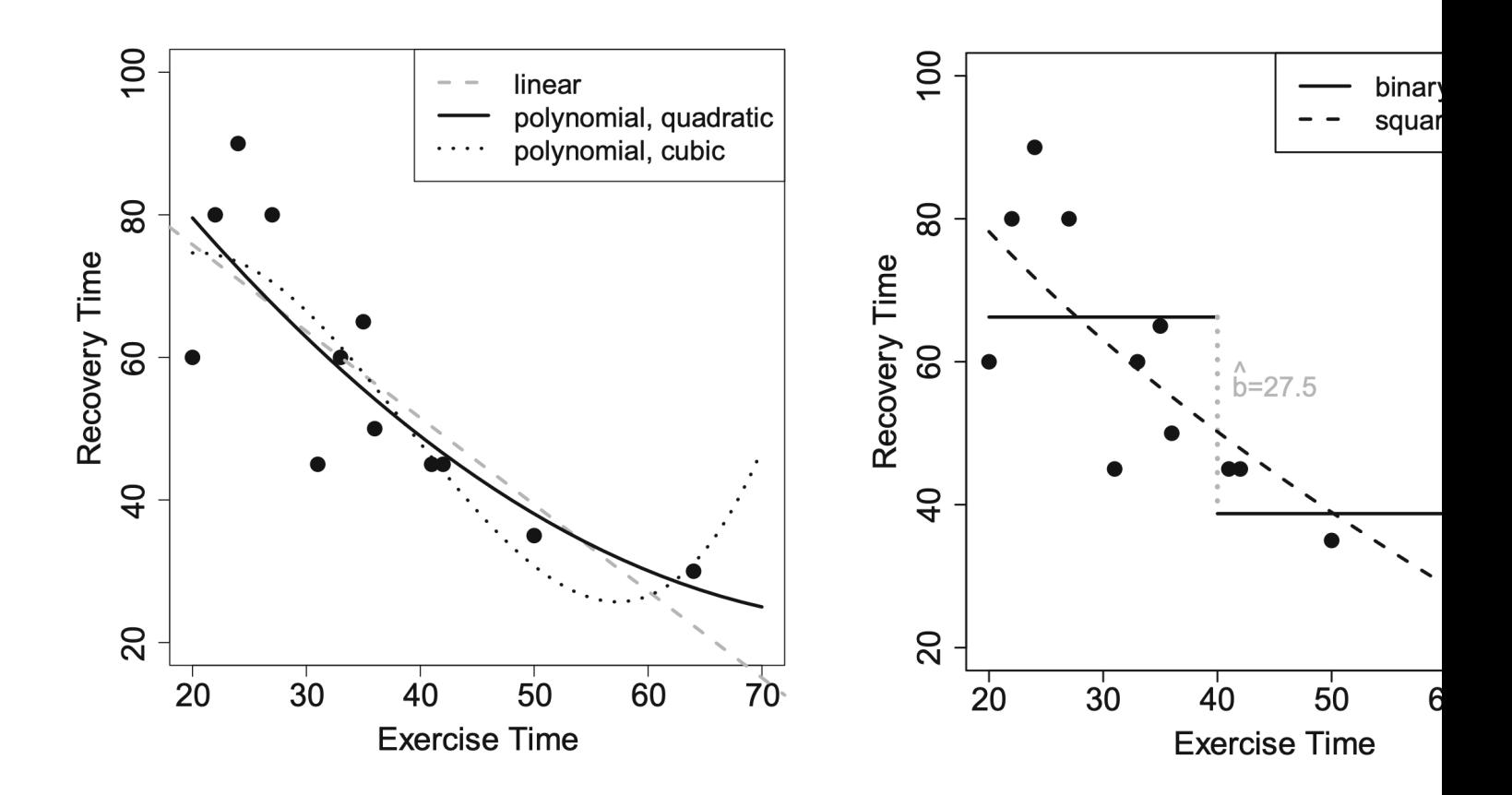

This example is from section 11.8 Comparing Different Models in book: Introdu

Be careful when using and explaining  $$  $R<sup>2</sup>$  does not always mean no pattern in the data. A good the function fits the data well. And  $R^2$  can be greatly affed Regression

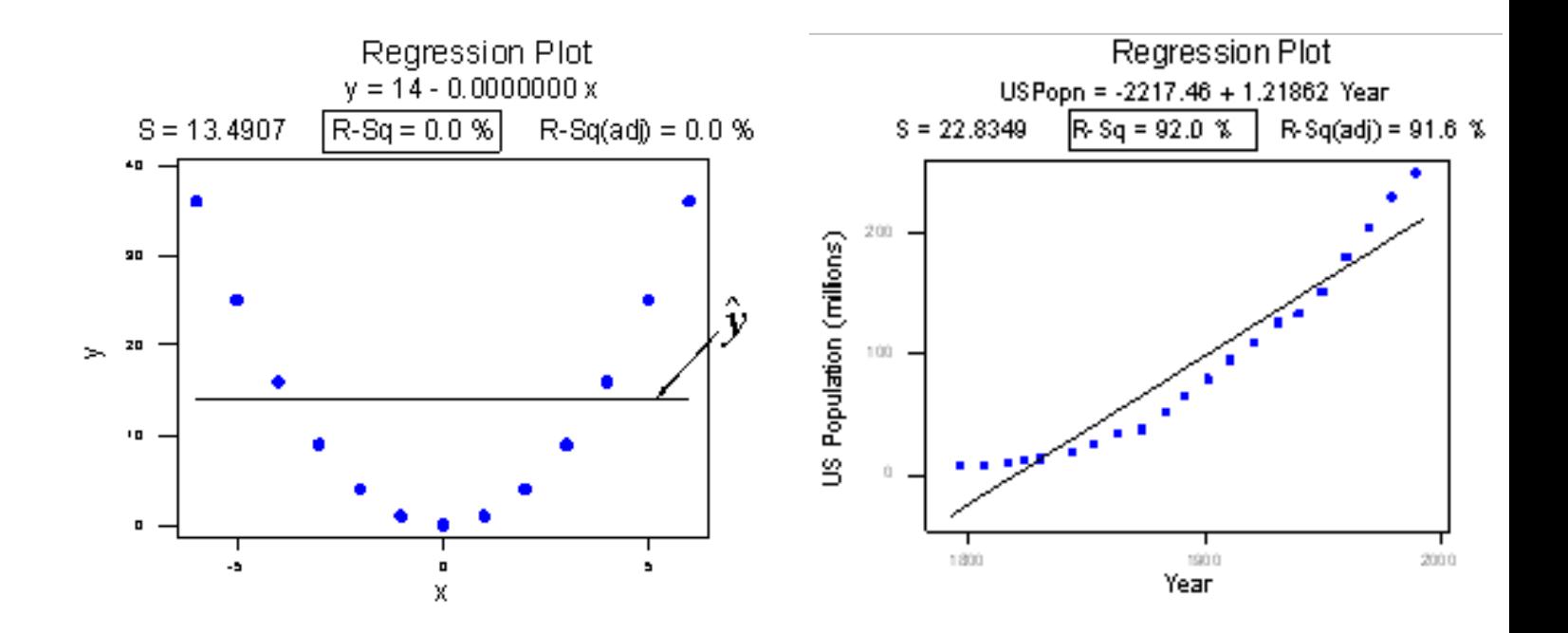

Cautions of using Coefficient of Determination -- https://online.stat.ps

# Take-Away Messages

- Classification outputs discrete labels, while regression outputs continuous values.
- Precision, recall, and F-score are common metrics for evaluating classification models.
- R-squared is a common evaluation metric for regression models.
- Feature engineering is an important step for models that do not use deep learning techniques.
- To train and update a model iteratively, you need a loss function to measure errors.
- Generally, it is a good practice to divide datasets into different parts for model training and testing.
- A model can perform extremely well on the training set but badly on the test set (i.e., overfitting).
- Cross-validation is a good technique to prevent overfitting.

![](_page_39_Picture_0.jpeg)